#### LECTURE 9: MEMORY OPTIMIZATION AND BASH SCRIPTING

### Computer Systems and Networks

Dr. Pallipuram (vpallipuramkrishnamani@pacific.edu) 

University of the Pacific

### Today's Class

- o Recap of Memory Layout
- o Memory Optimizations
- o Caches and principle of locality
- o Bash scripting (useful in Lab 7)

### Recall: Malloc – 1D

int \*array; //for array of integers  $array = (int *)  $malloc(sizeof(int) * 5)$ ;$ 

**60 64 68 72 76**   $array[0]$  array[1] array[2] array[3] array[4] address: value:

> array (pointer variable) value: 60 pointer's addr: 32

### Recall: Malloc – 2D Allocate 4x5 integers

int \*\*array; //a double pointer

 $array = (int **)$ malloc(sizeof(int \*)\*4);

 $for(i=0; i<4; i++)$  $array[i] = (int *)$ malloc(sizeof(int)\*5);

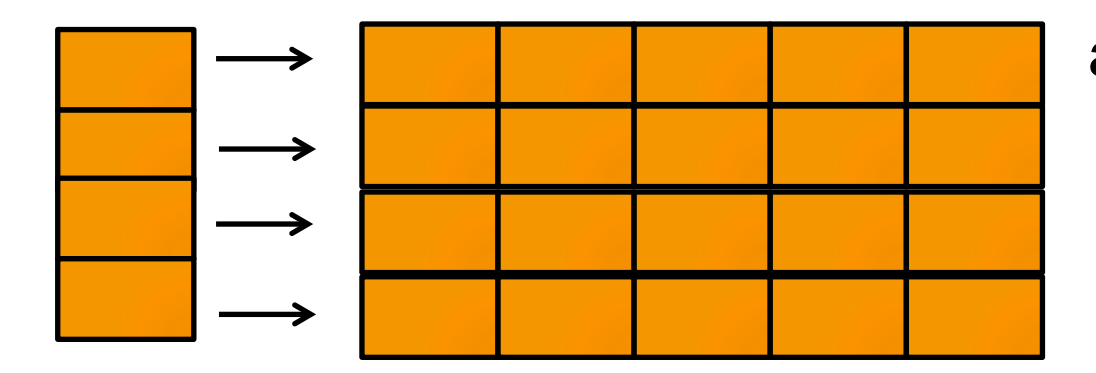

 array of ints array of ints array of ints array of ints

an array of integer pointers

### Recall: Malloc – 3D

int \*\*\*array; //a triple pointer

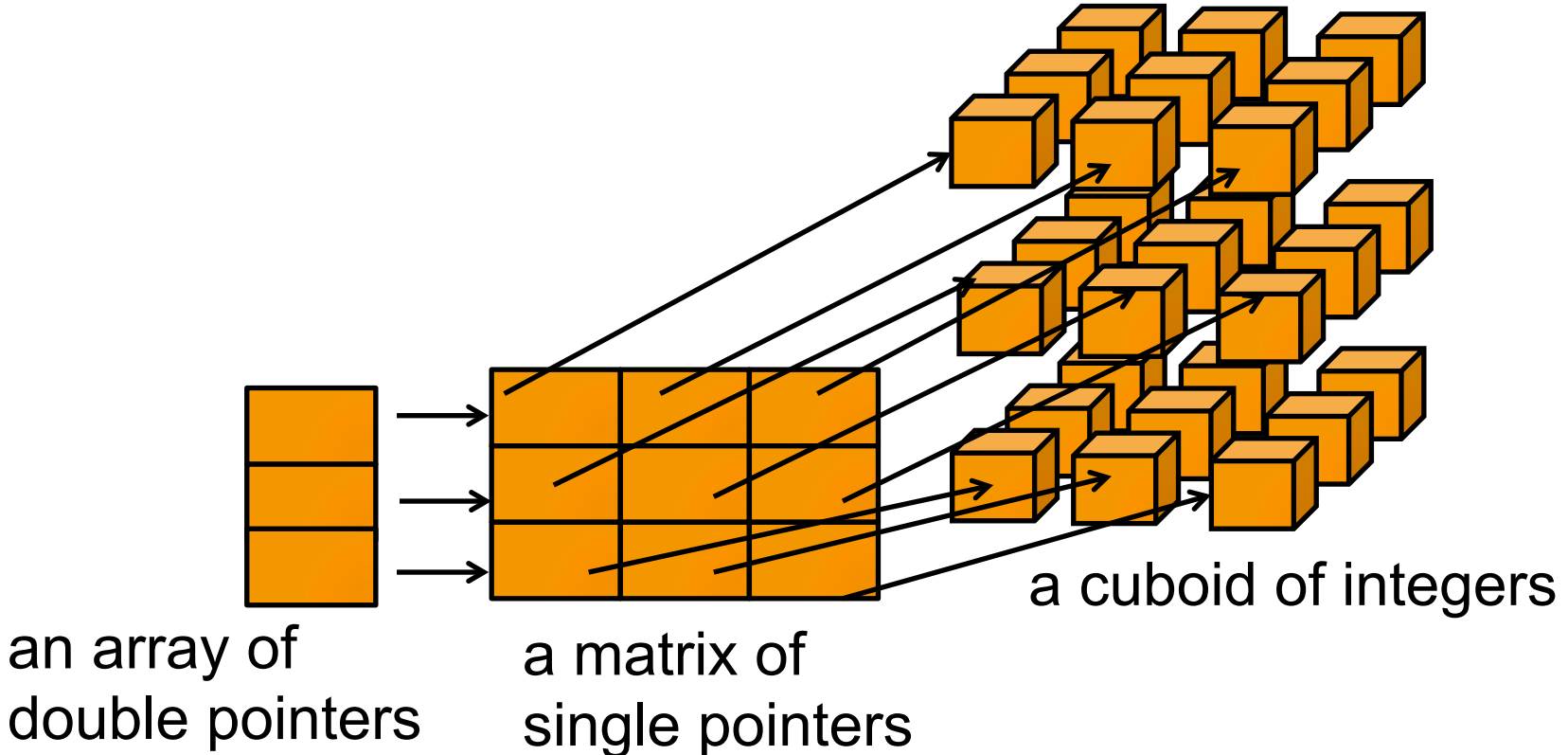

### Problem 1 – In Lab 6 you will answer how arrays are managed

Write a C code snippet to print the addresses of elements in a 2-D array,  $array[row][col]$ . Visit this array in rowmajor format (row 0, then row 1, and so on..)

### Memory Hierarchy

**Goal as system designers:** 

Fast Performance **and** Low Cost 

Tradeoff: Faster memory is *more expensive* than slower memory

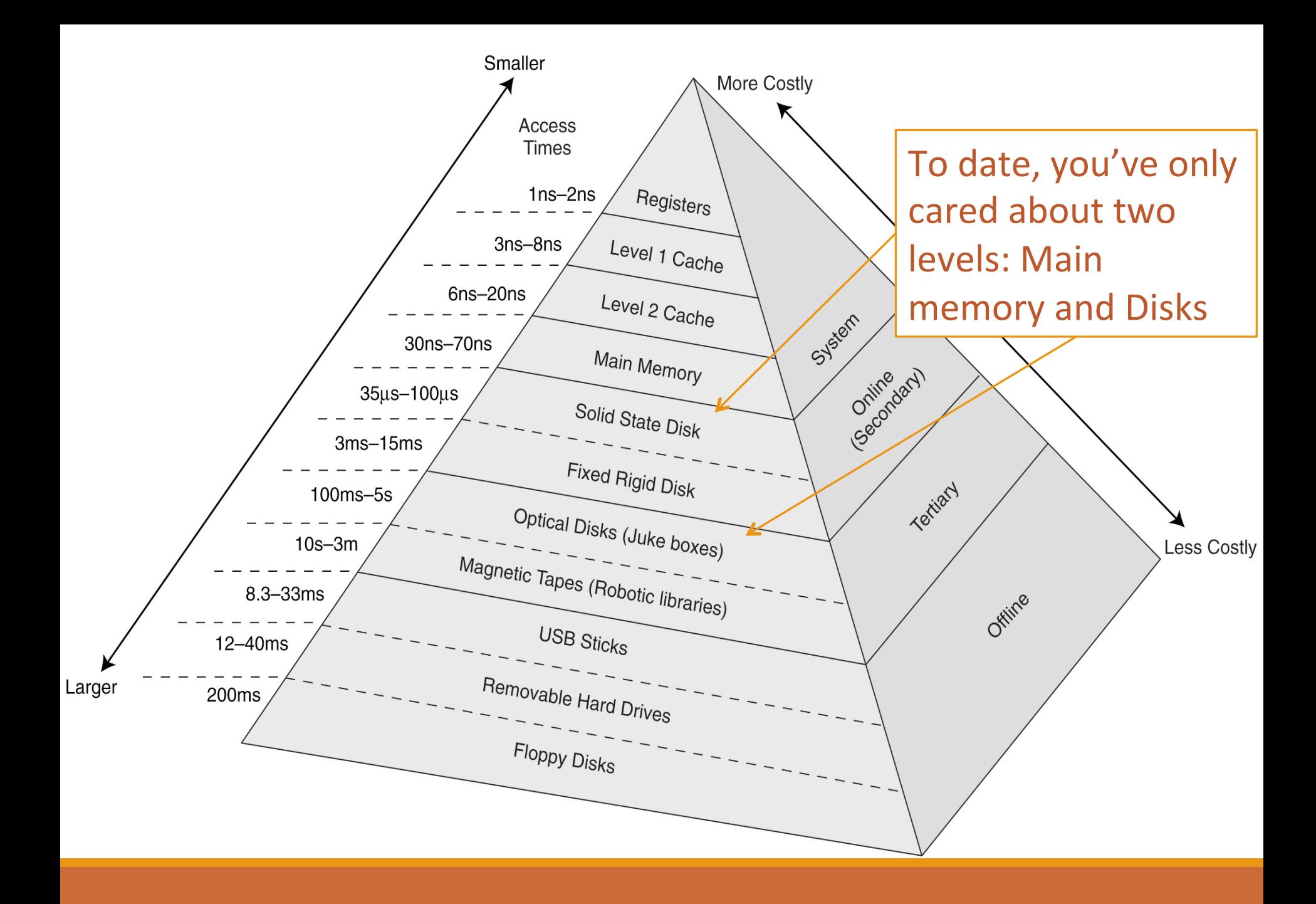

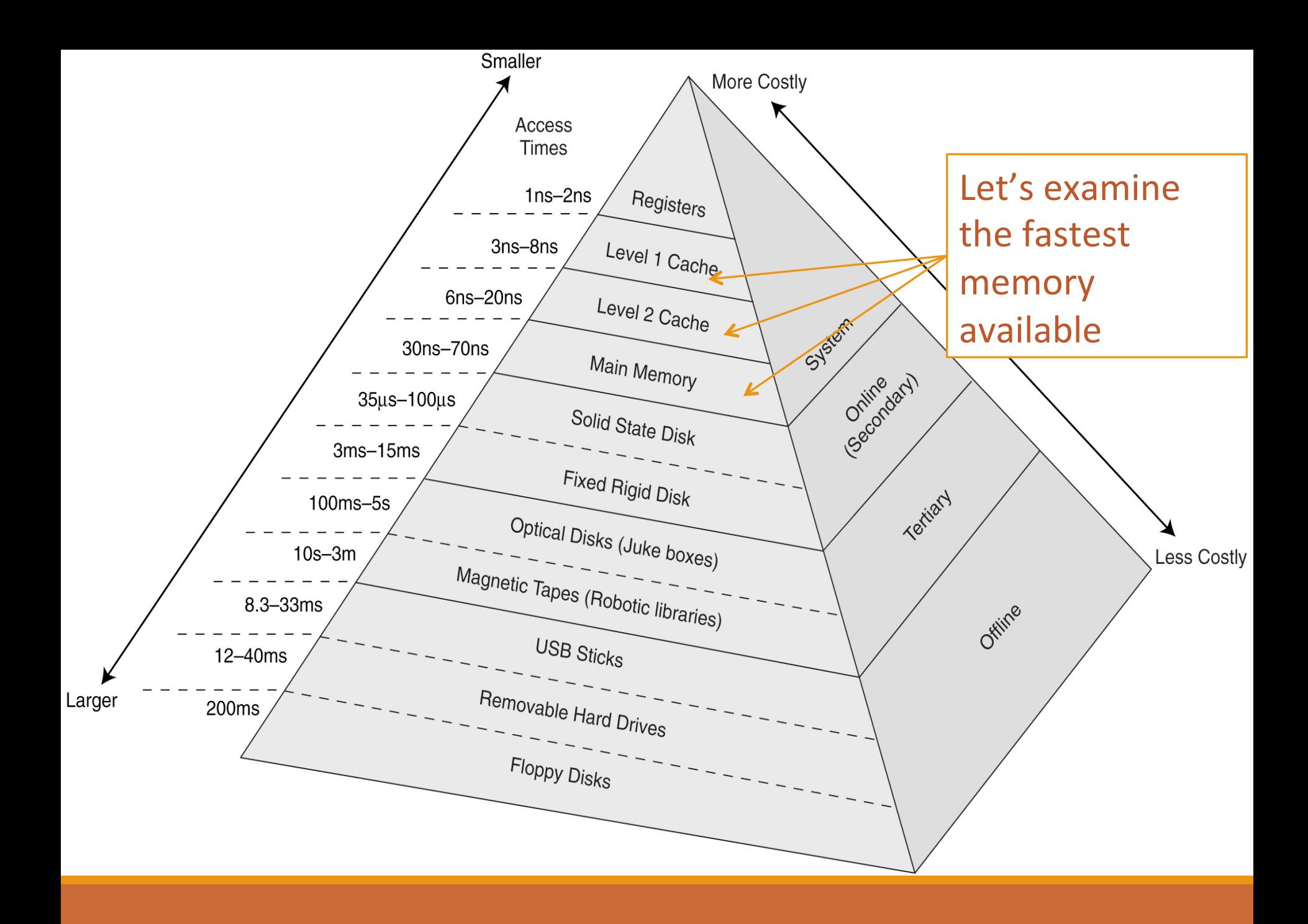

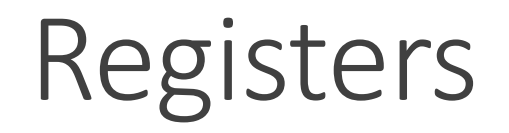

#### The compiler places function local variables in the processor registers for fast access.

Recall *reduced memory access optimization* 

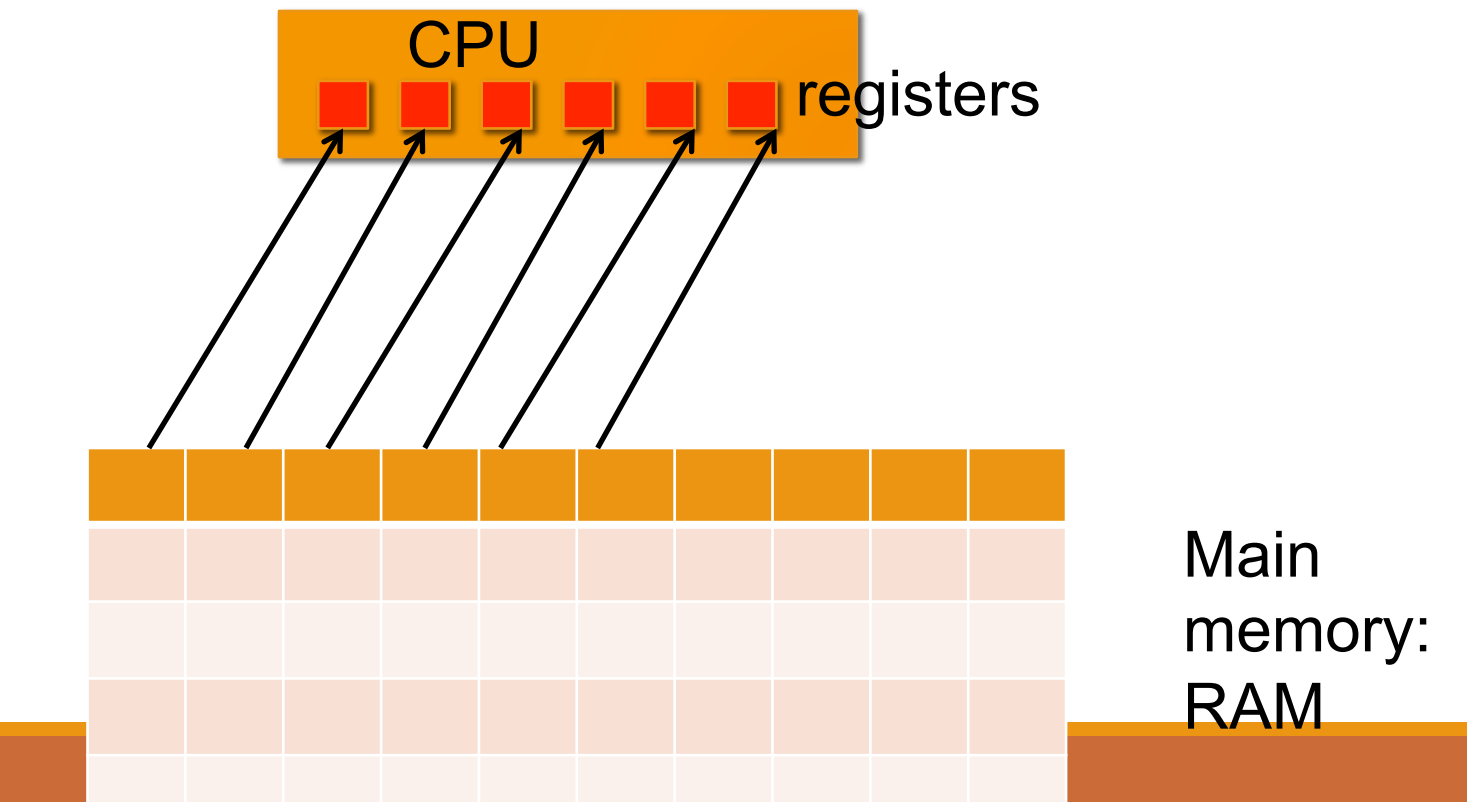

# Cache – Holy grail of memory optimizations

### Caches

A space larger than registers and on the processor itself

Although cache is much smaller than main memory, its access time is much faster!

Cache is **automatically** managed by the hardware memory system

> *Clever programmers can help the hardware use the cache more effectively*

## Consider a hypothetical cache memory architecture

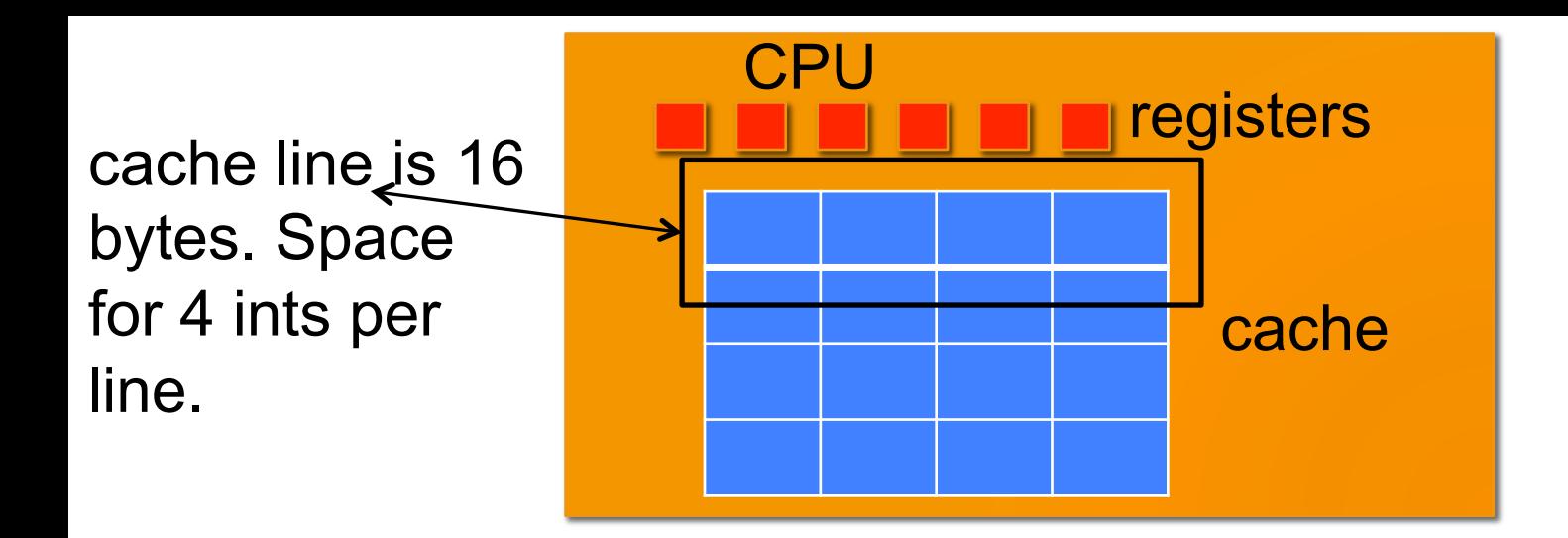

How does CPU get array elements a[0], a[1], a[2], etc.? for( $i=0$ ; $i<30$ ; $i++$ ) a[i];

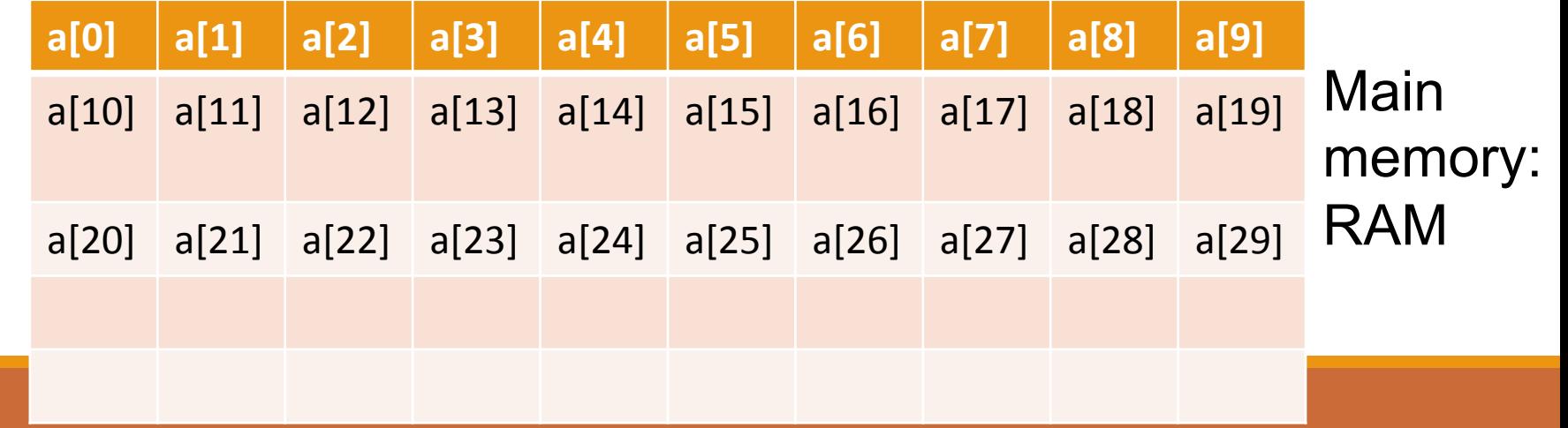

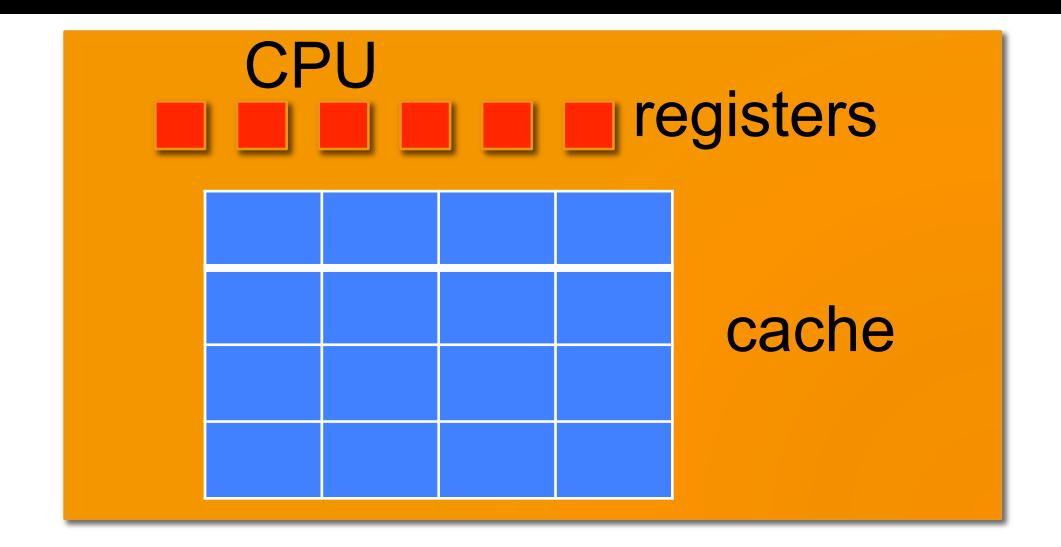

#### Access a[0]

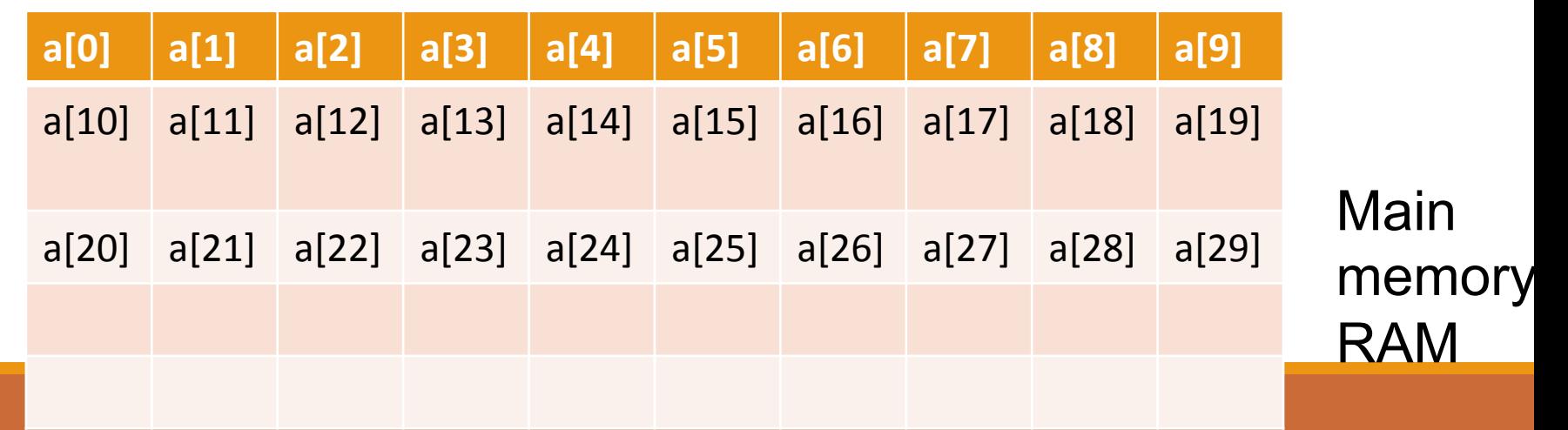

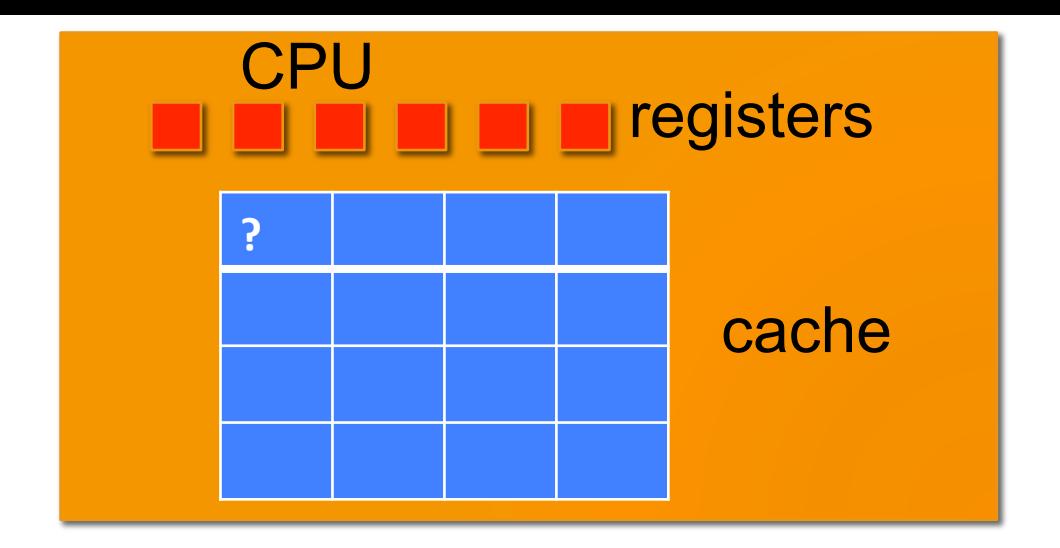

Step 1: query the cache.

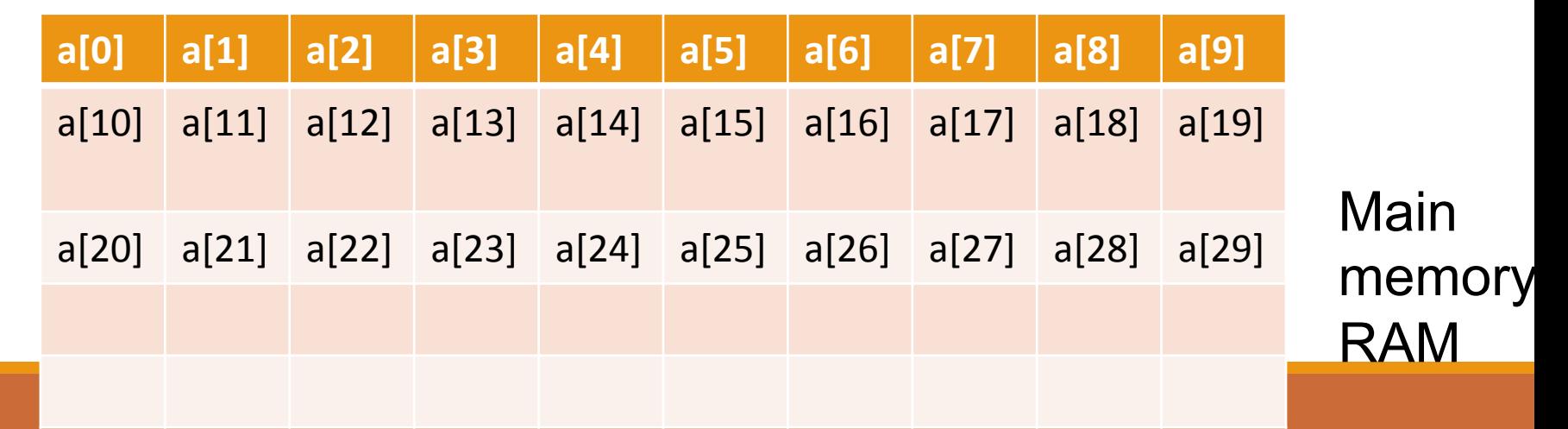

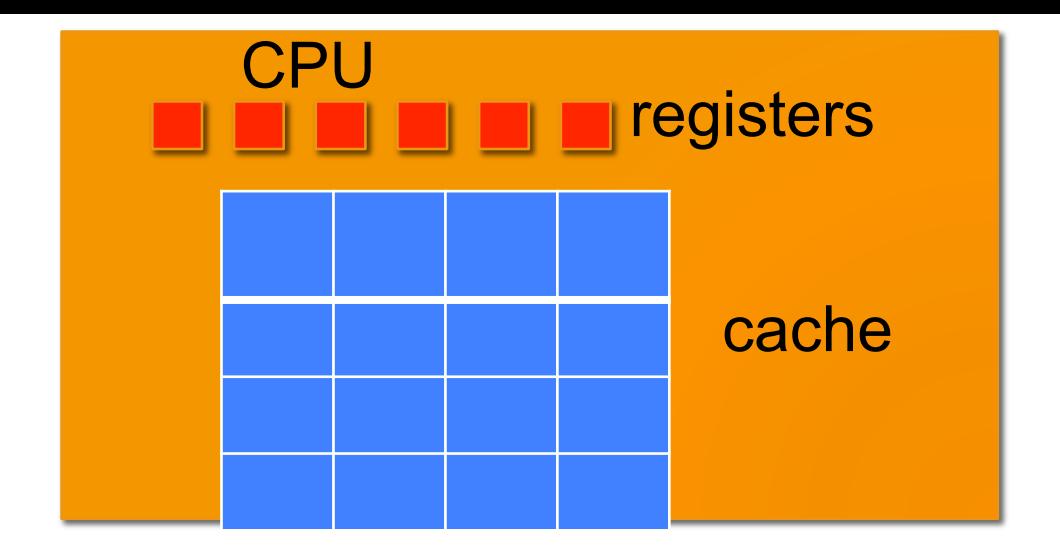

Step 2: a[0] not there (a miss).

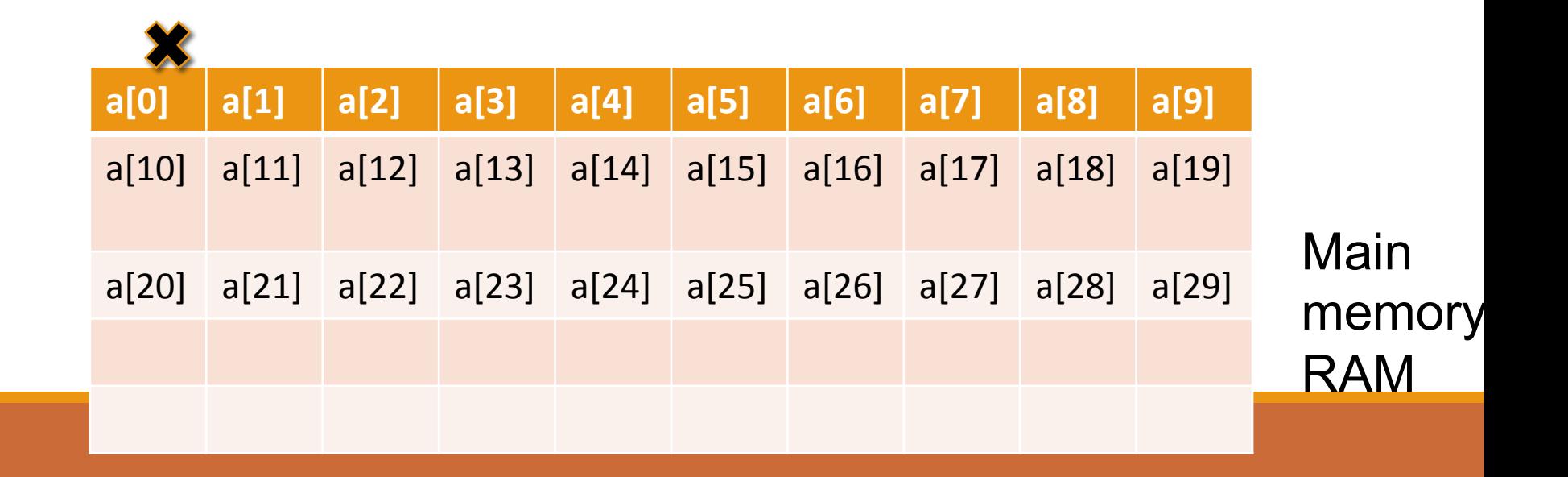

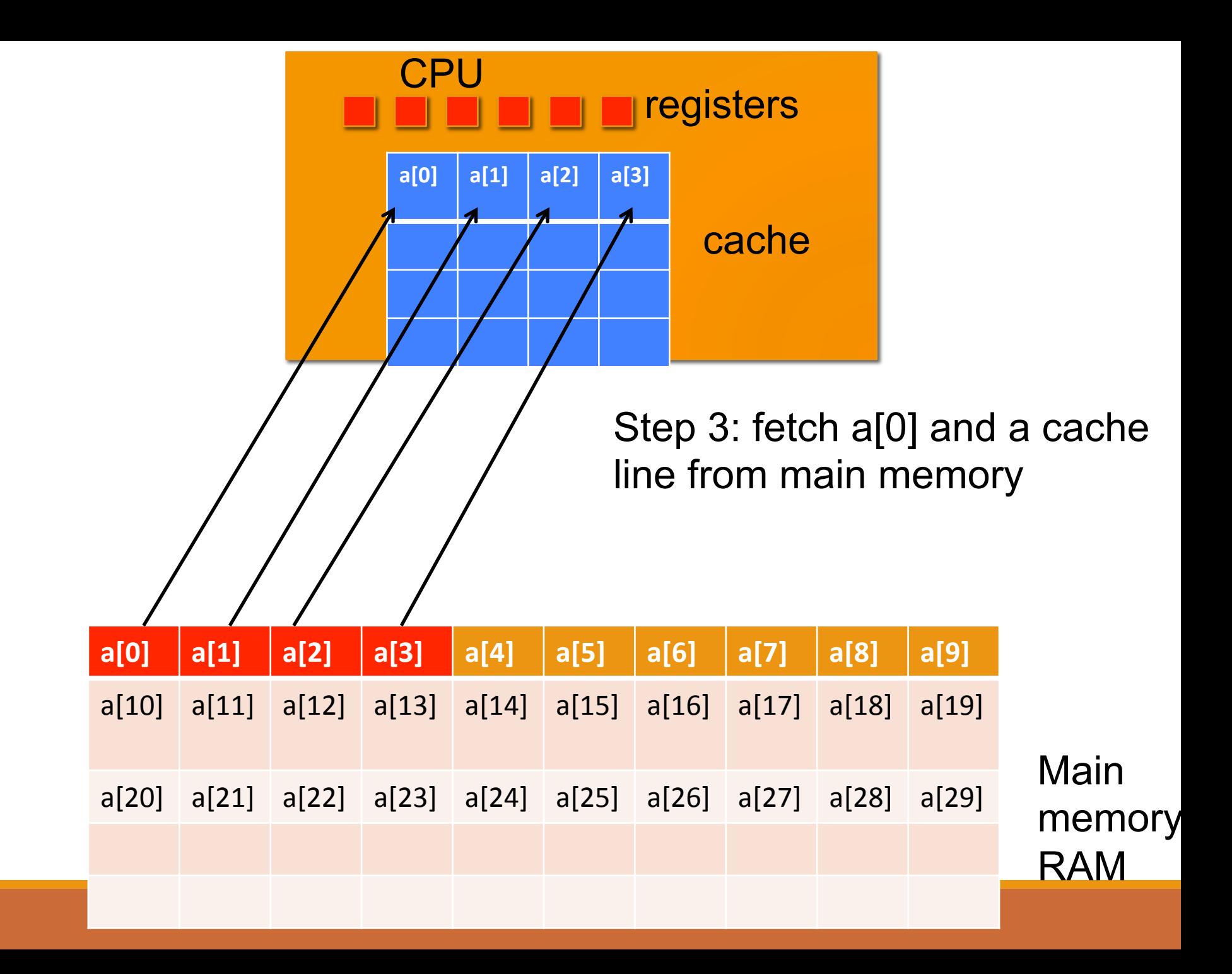

### Spatial Locality

Once a data element is accessed, it is likely that a nearby data element (or even the same element) will be needed soon 

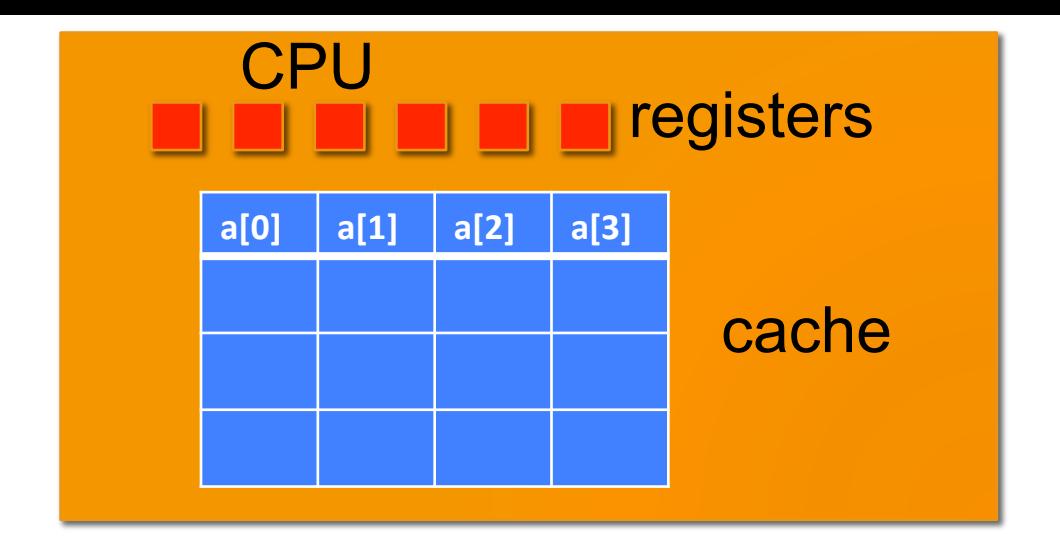

Access a[1]

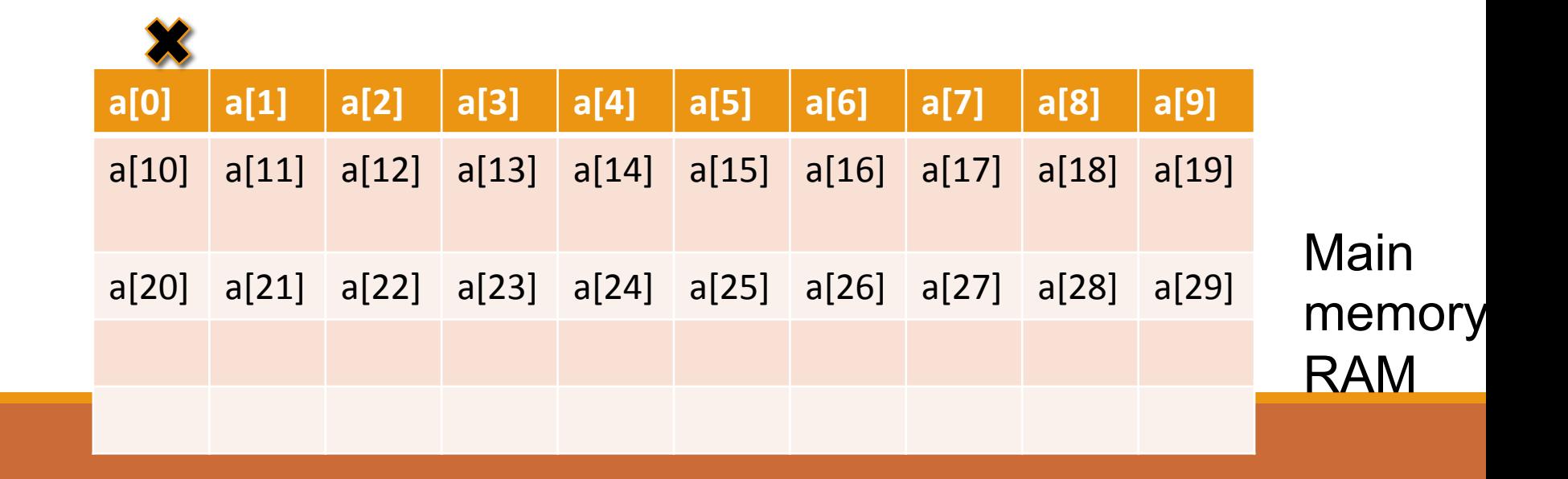

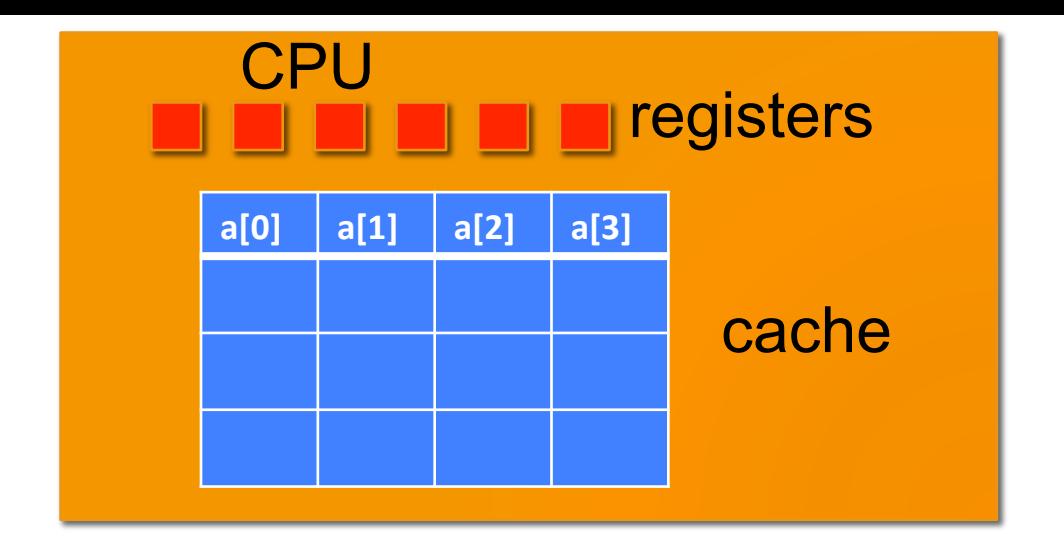

Access a[1]

 $\overline{\phantom{a}}$ 

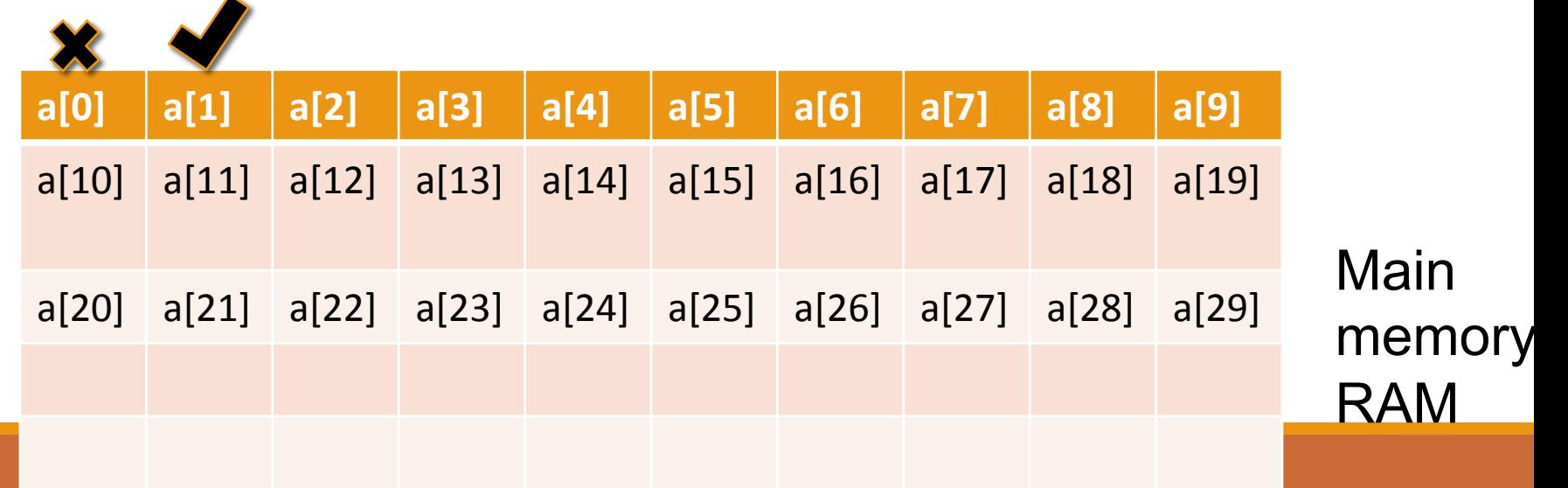

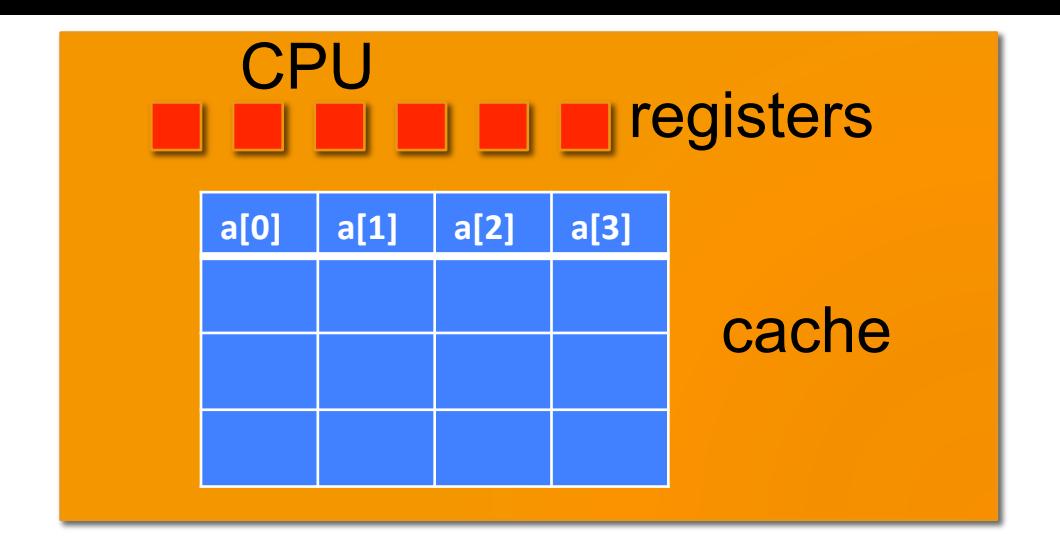

#### Access a[2]

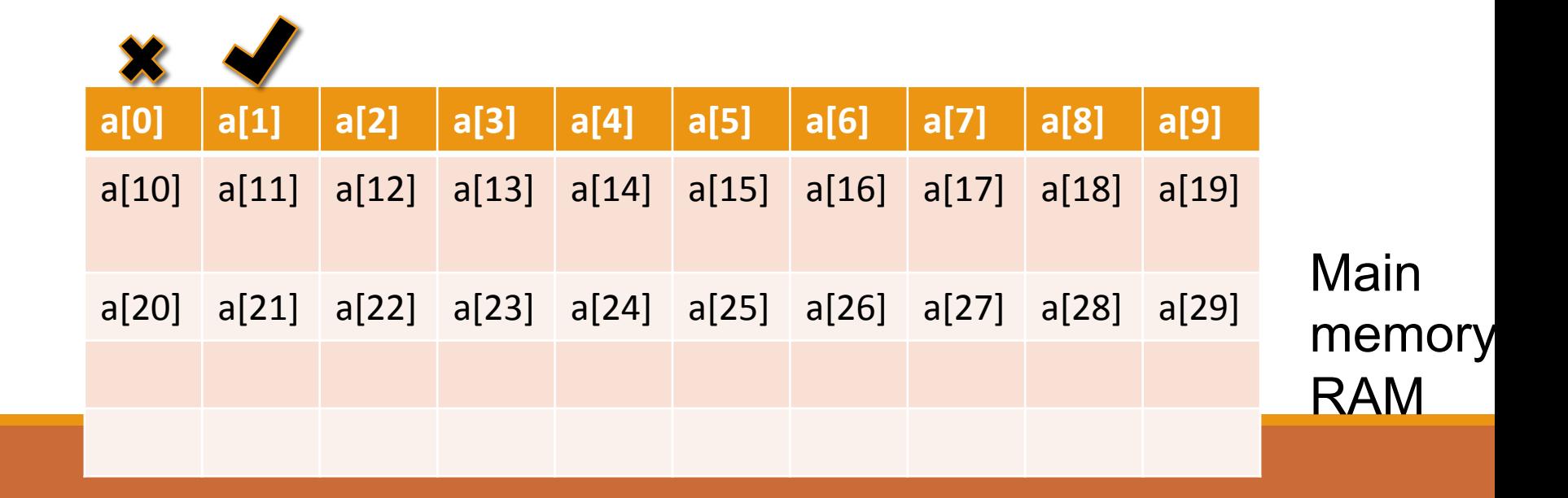

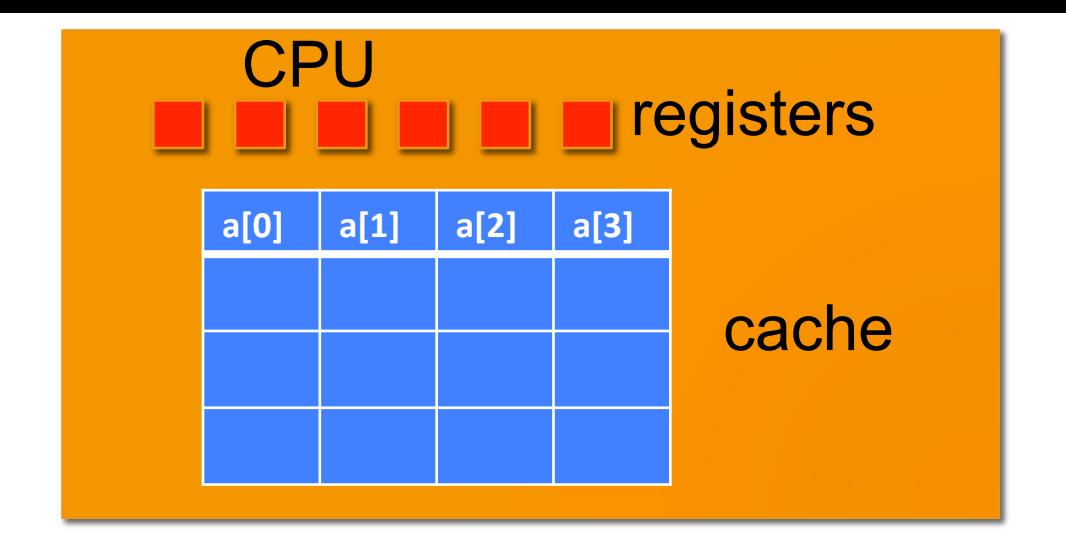

Access a[2]

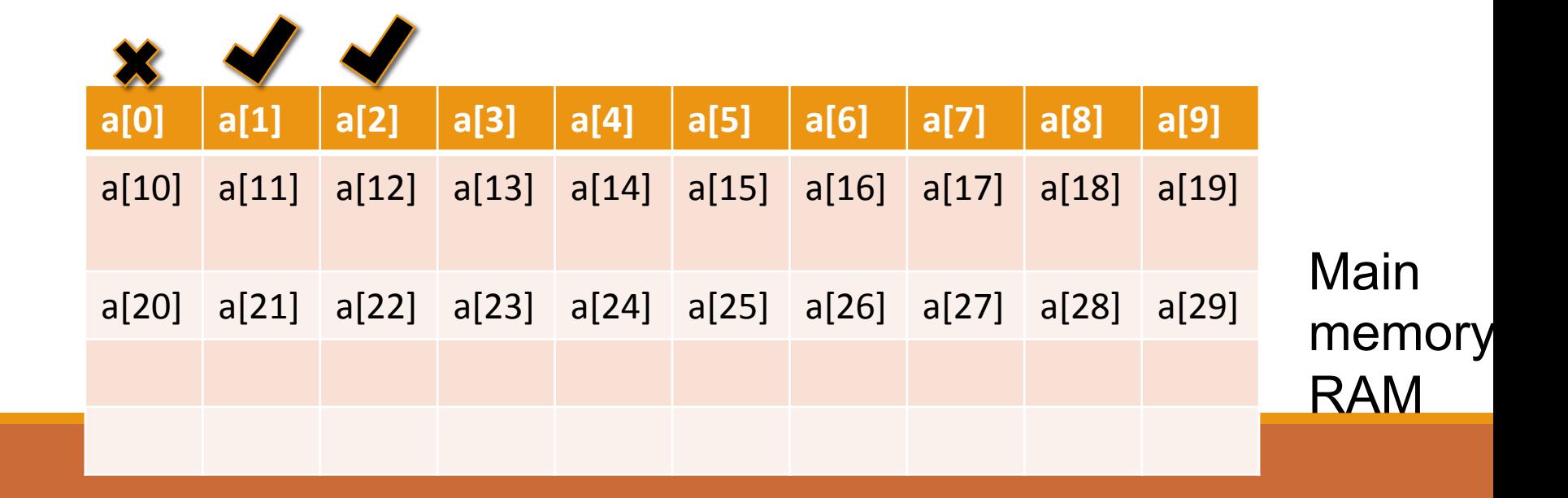

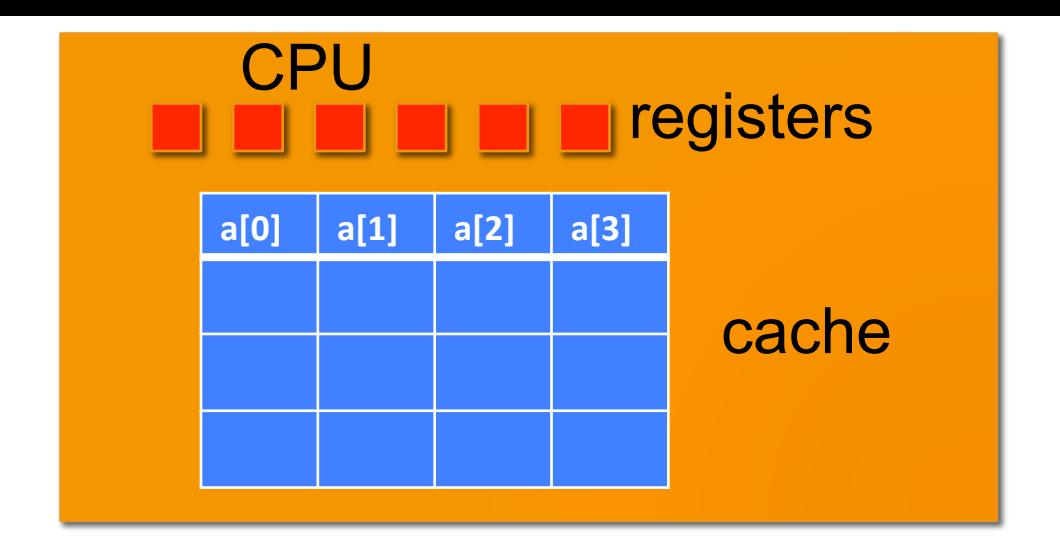

#### Access a[3]

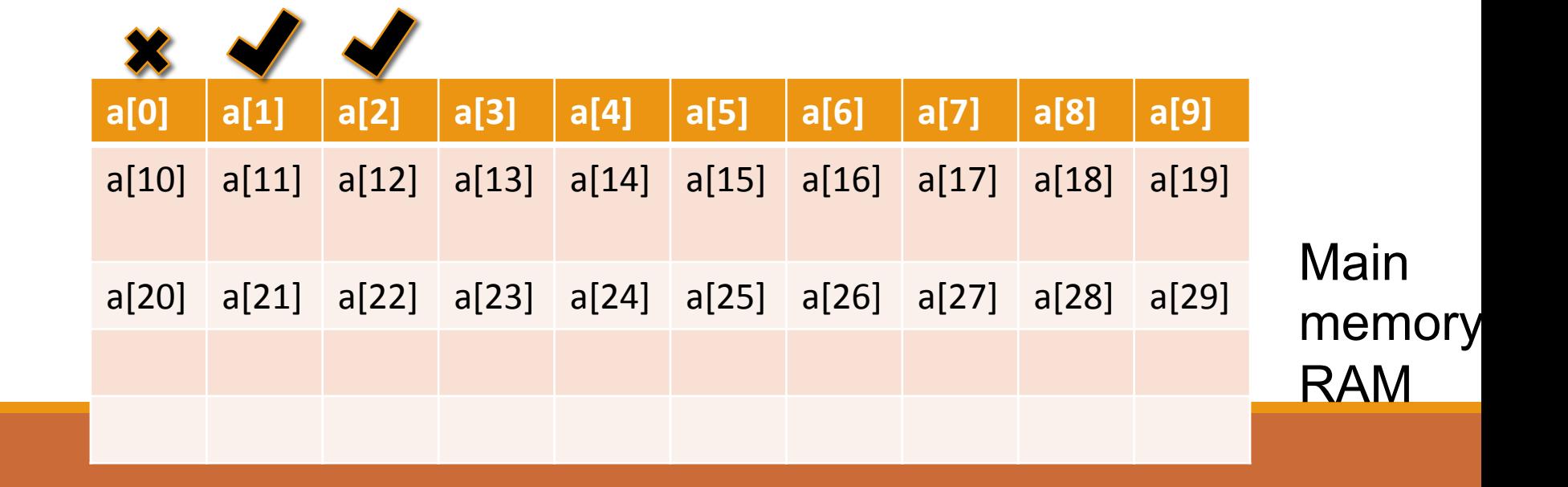

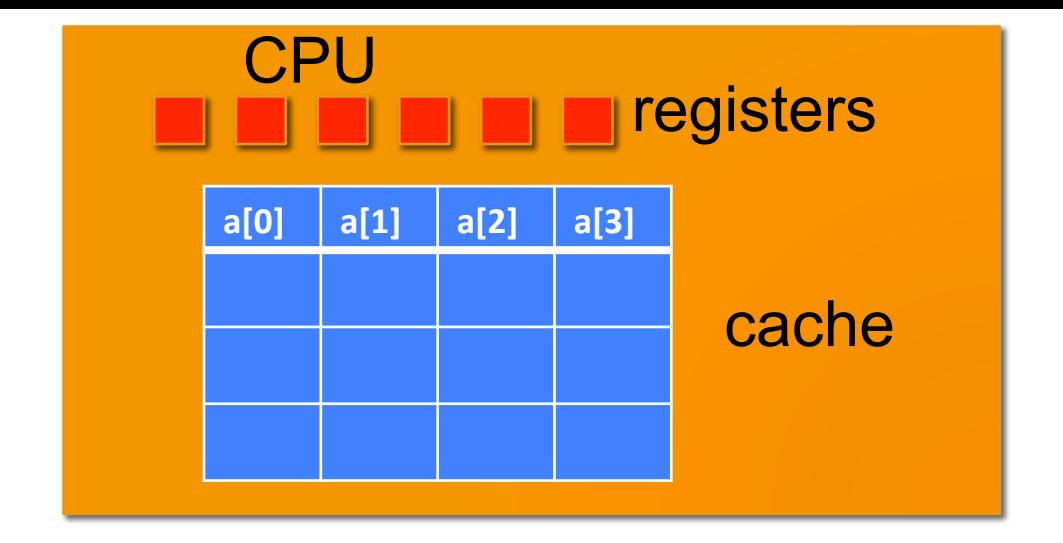

Access a[3]

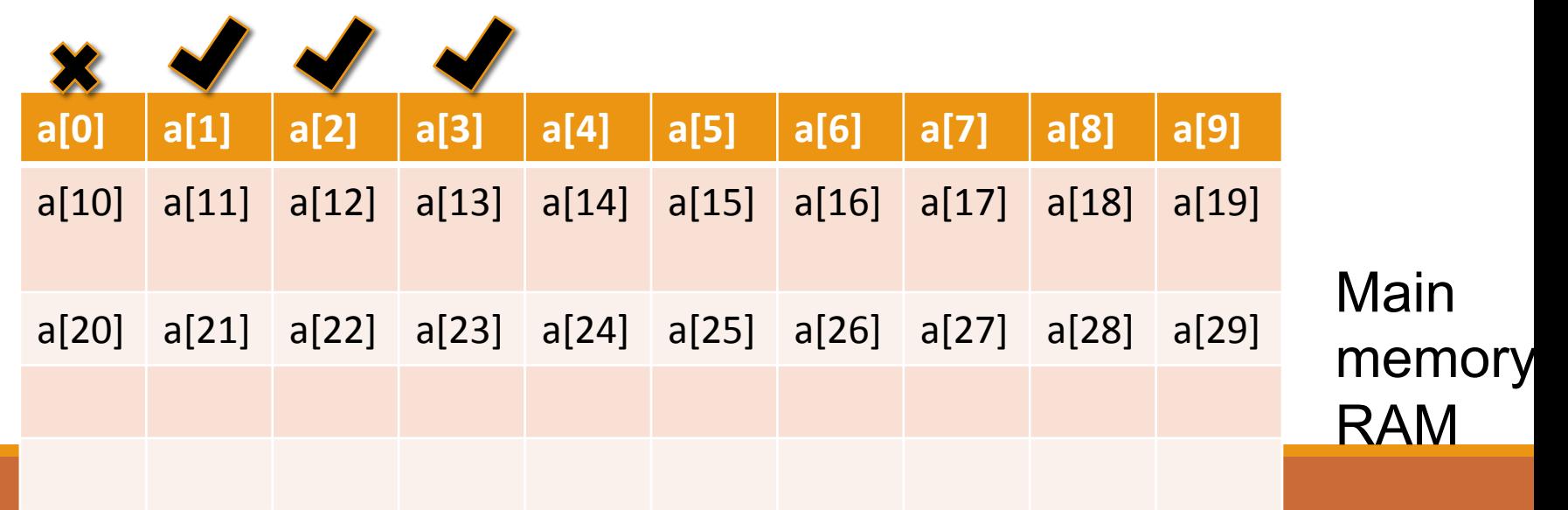

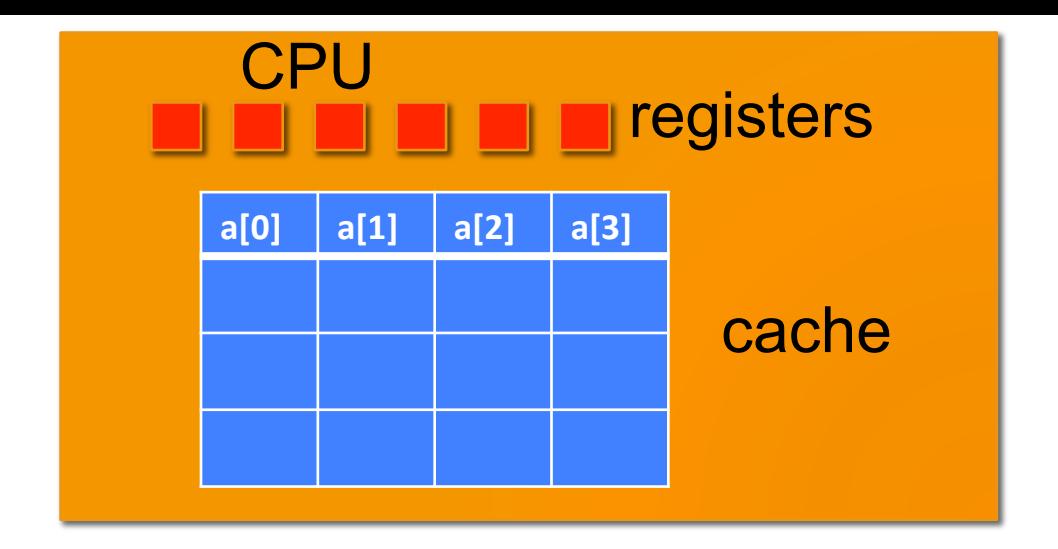

#### Access a[4]

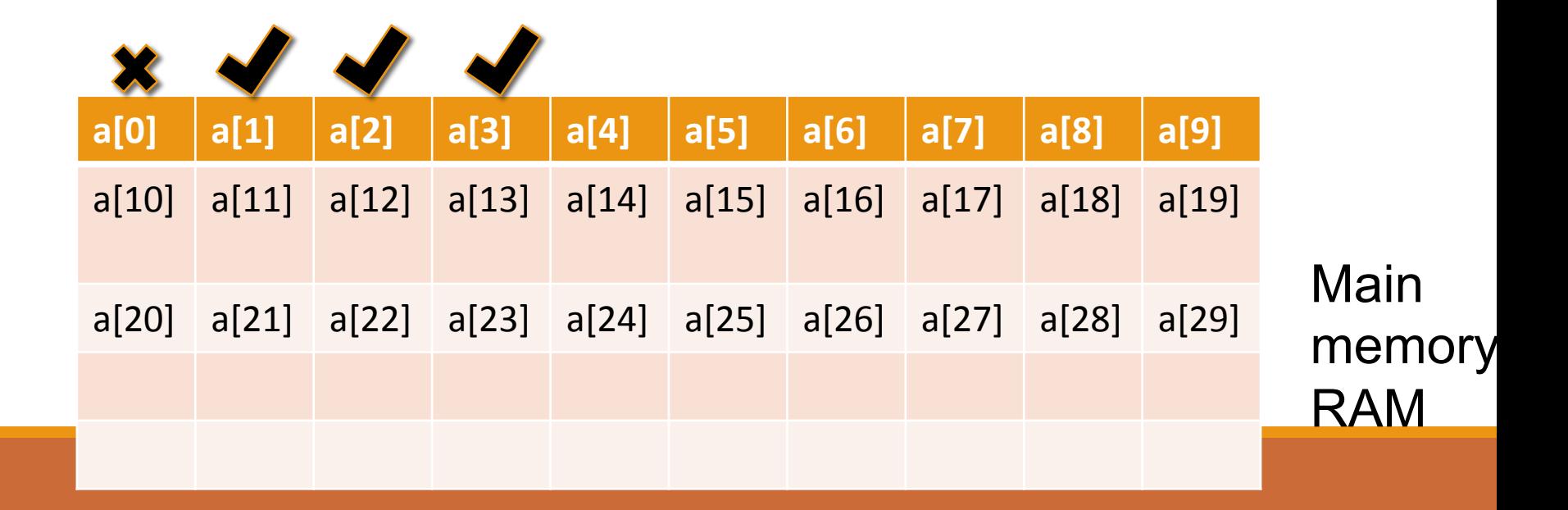

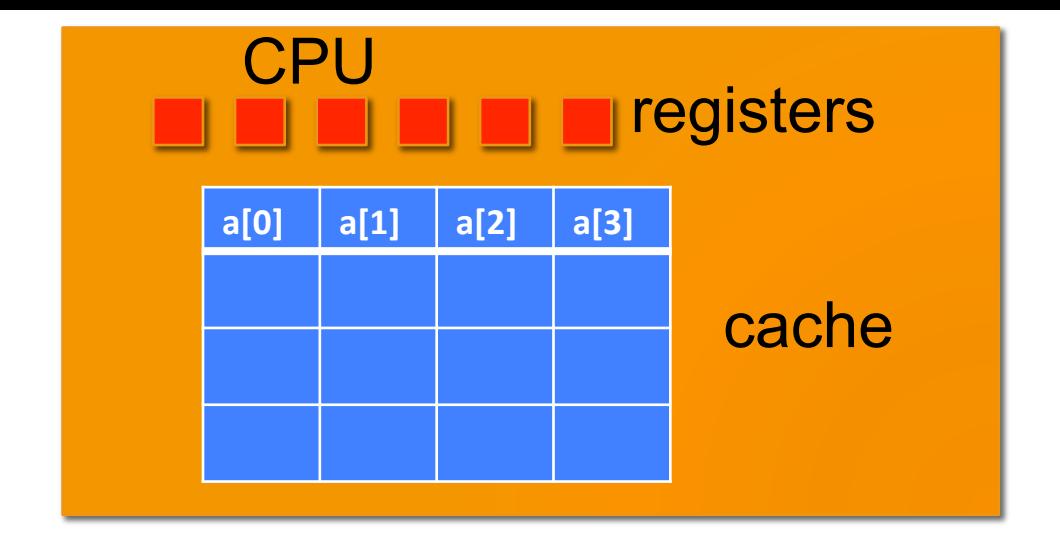

#### Step 1: query the cache. a miss  $\odot$

Access a[4]

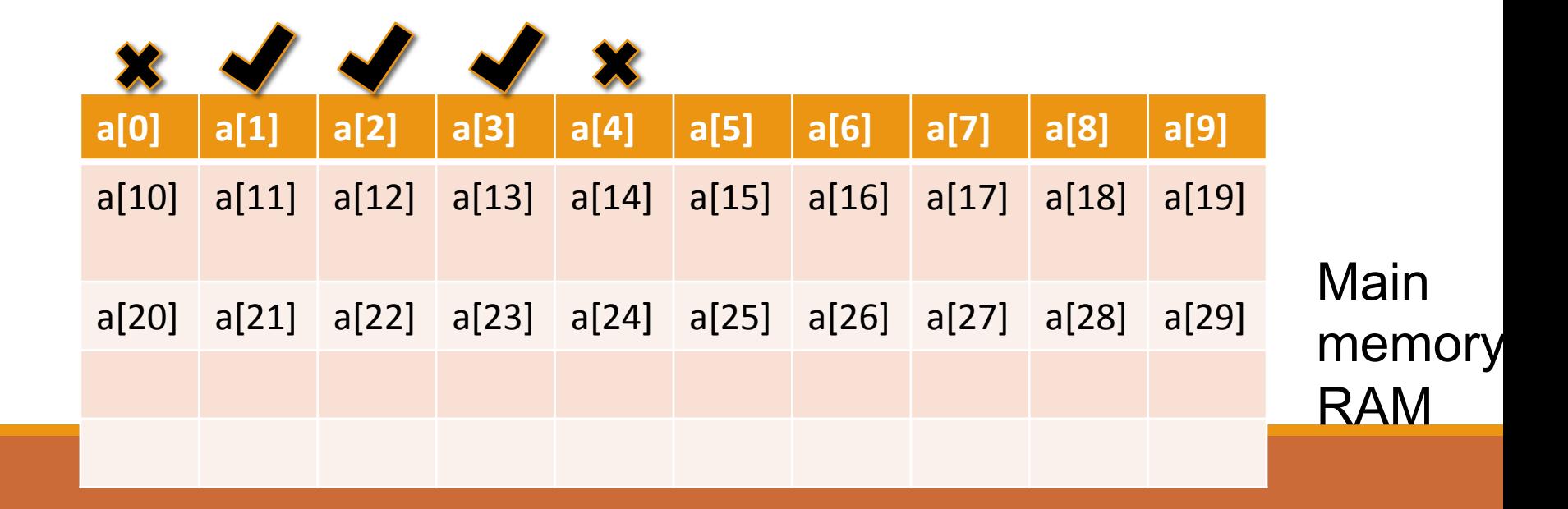

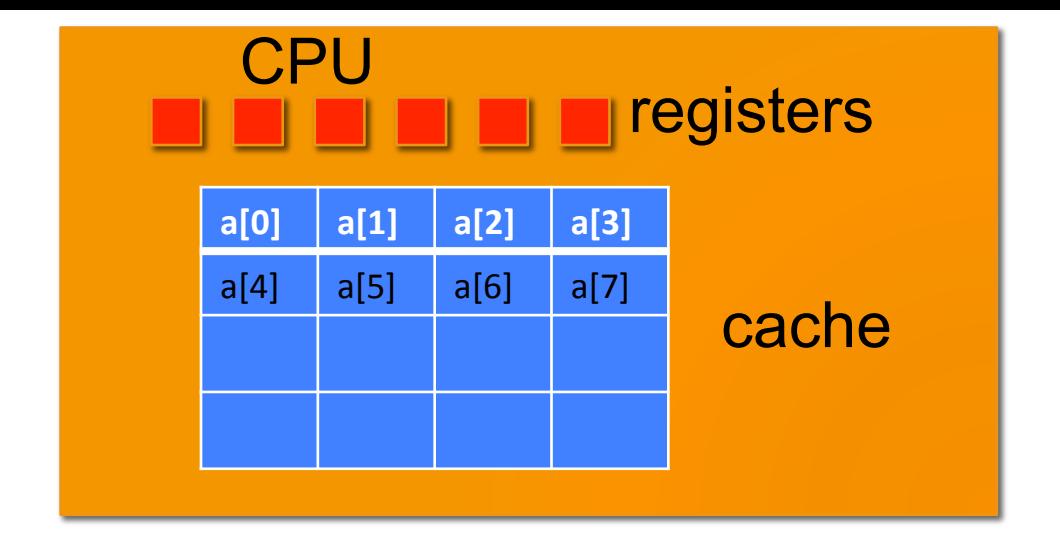

#### Step 2: get a[4] and a line from main memory

Access a[4]

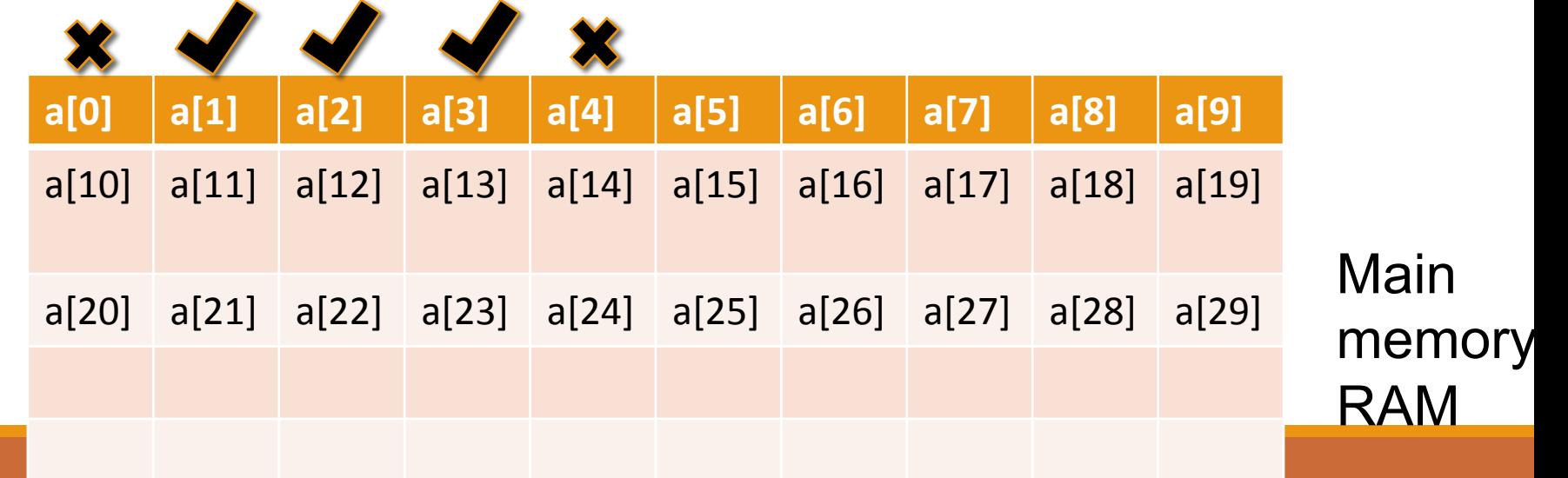

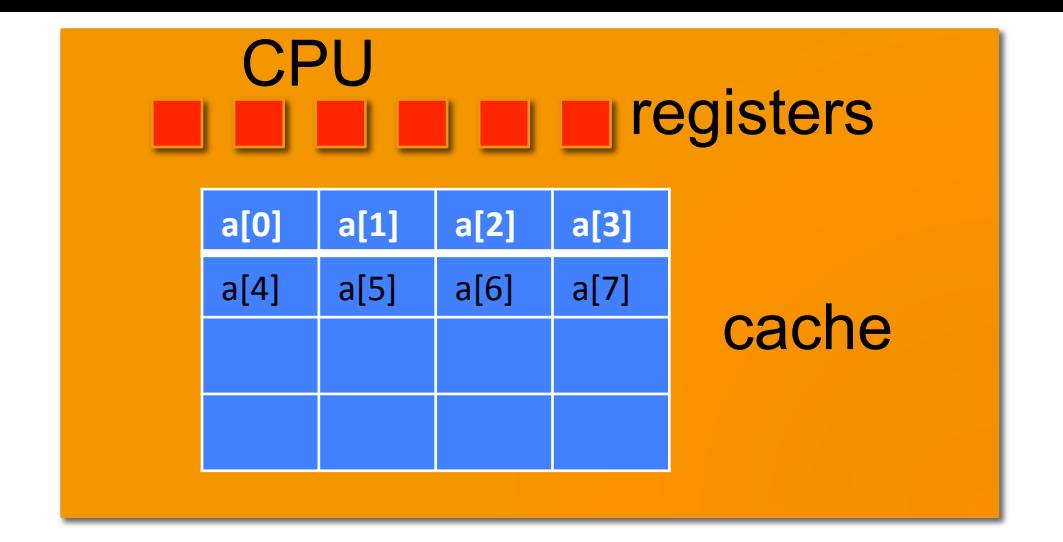

Access a[5]

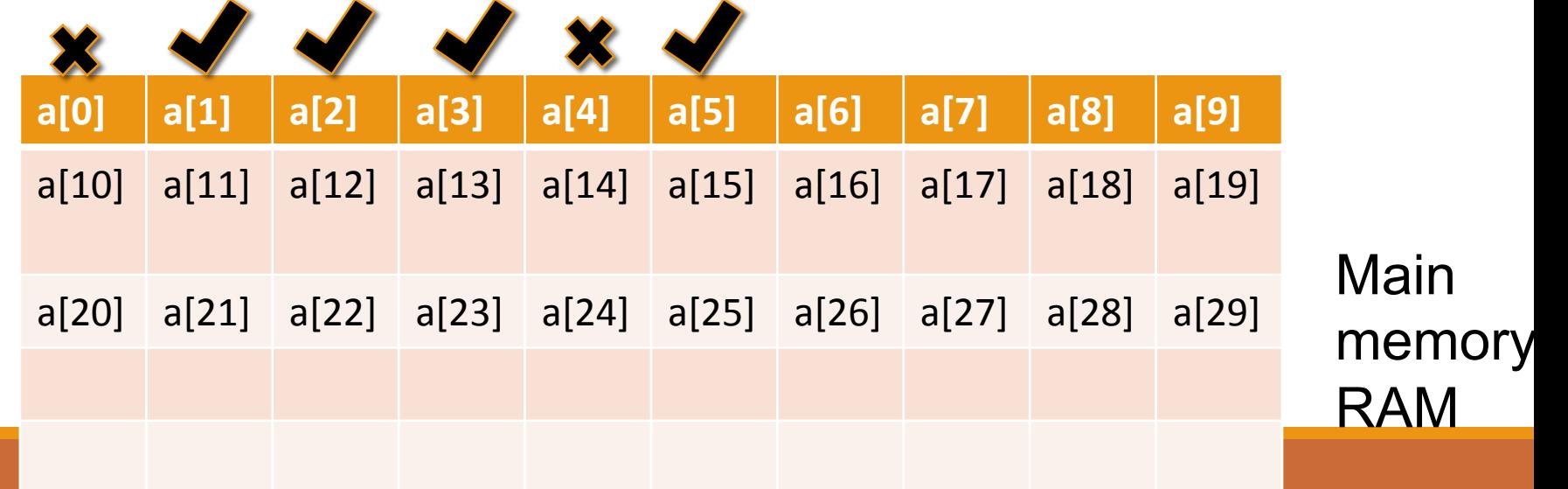

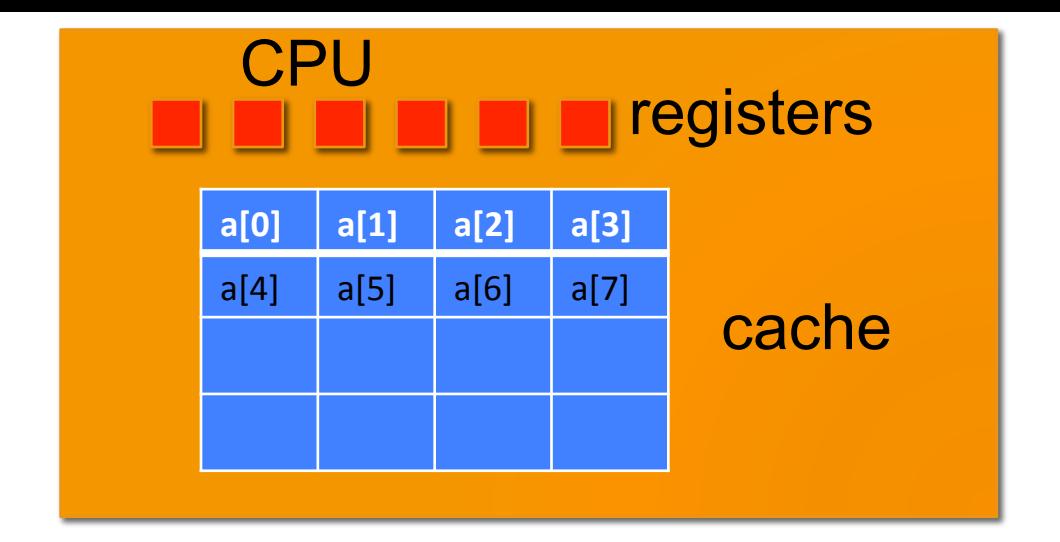

Access a[6]

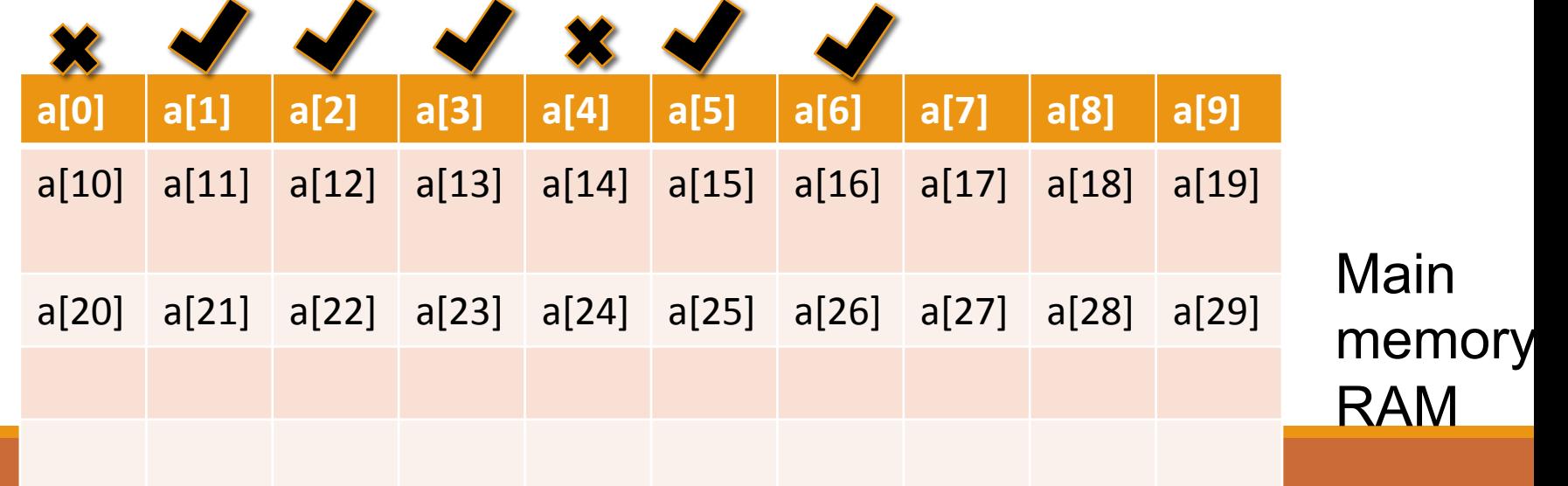

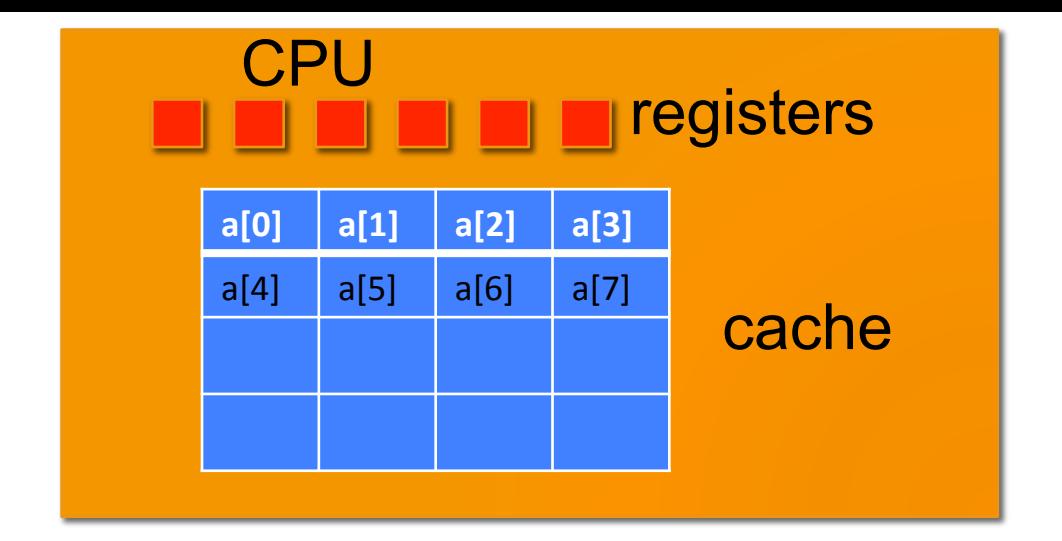

Access a[7]

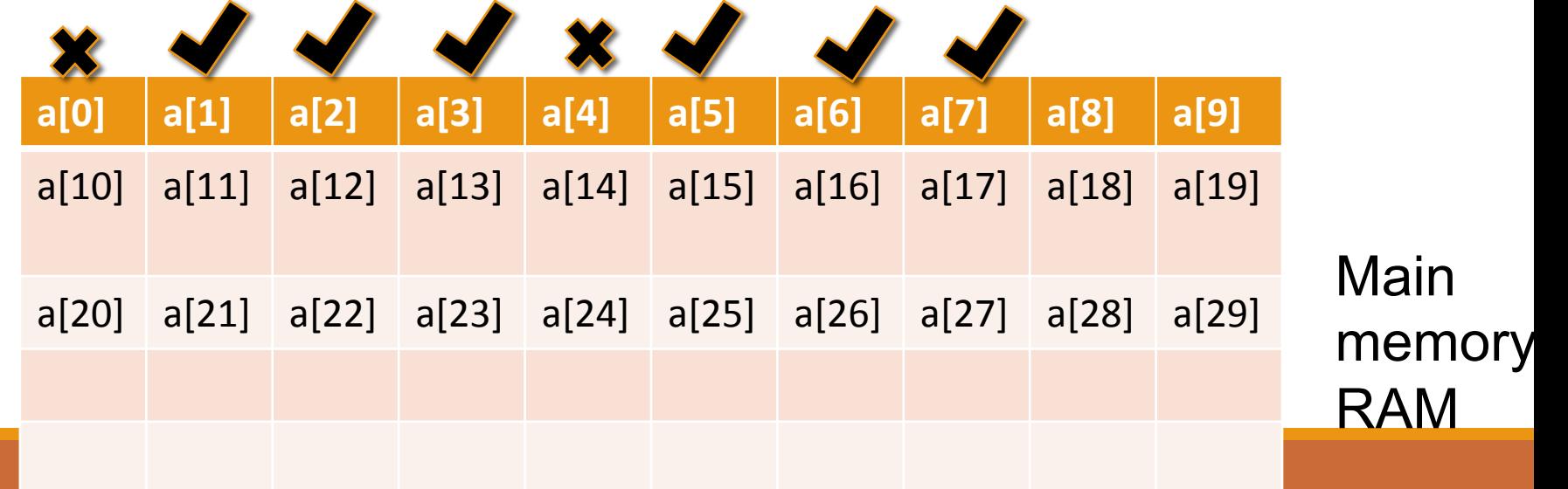

### Cache Analysis

In our case, cache line width is 16 bytes (space for 4 integers). we always load data into the cache **1 "line" at a time**

3 hits for every 4 integer accesses

Why there were cache hits?

values were stored contiguously, which is easy for hardware to fetch the data

If cache width is for m integers and the data access is contiguous, then only 1 miss for every m integer accesses

### Temporal Locality

#### Once a data element is accessed, it is likely that it will be needed soon

```
for(i=0;i<sum;i++)
\{}
```
both i and sum are repeatedly accessed, hence cached

Problem 2: For cache line of width 16 bytes, how many cache hits will this code get? Assume sizeof(int)=4

$$
\begin{array}{ll}\n\text{int a} & [24]; \\
\text{for} & (i=0; i < 24; i=i+4) \\
& \text{sum}+=a[i]; \\
\text{Stride}\n\end{array}
$$

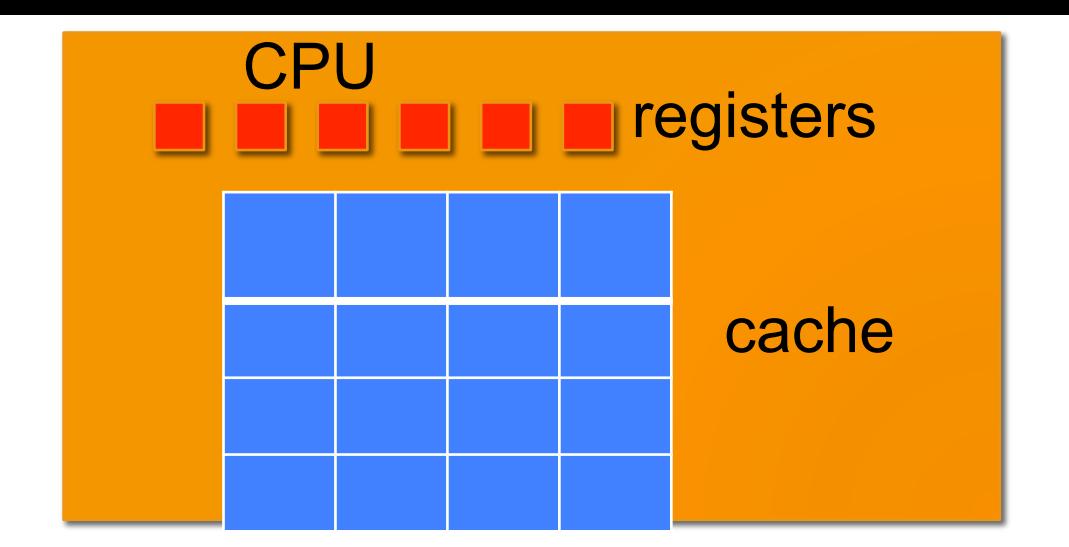

#### Access a[0]. stride  $= 4$ int a [24]; for  $(i=0; i<24; i=i+4)$ sum+=a[i];

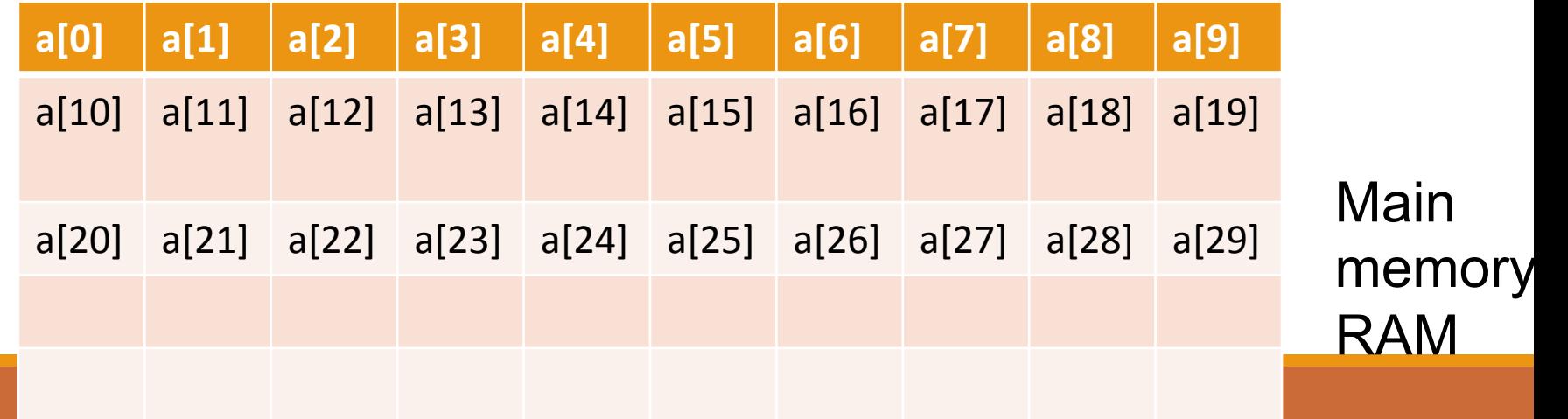

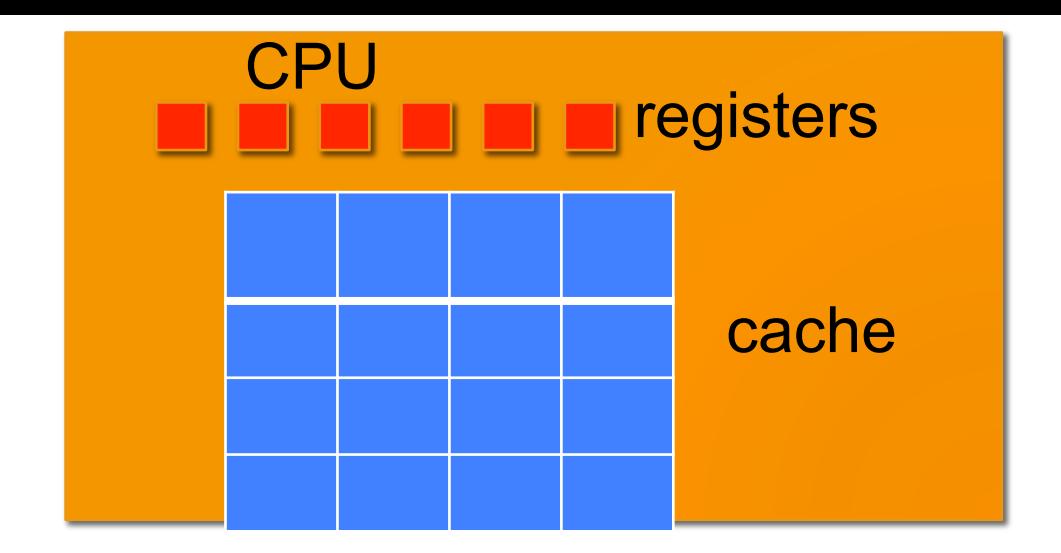

Step 2: a[0] not there in the cache (a miss).

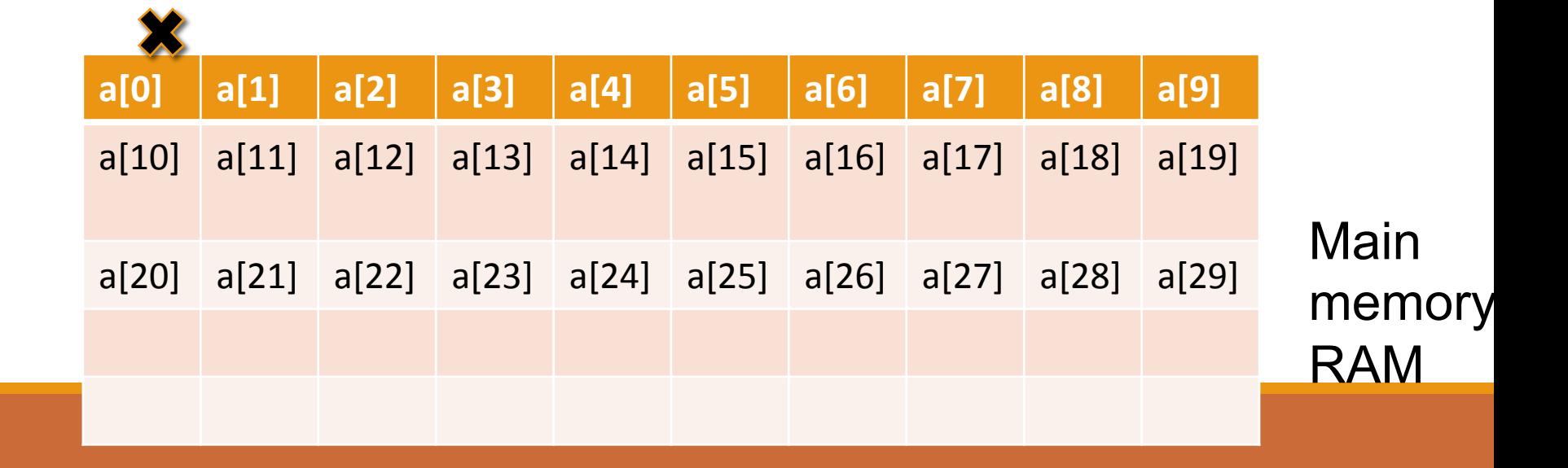

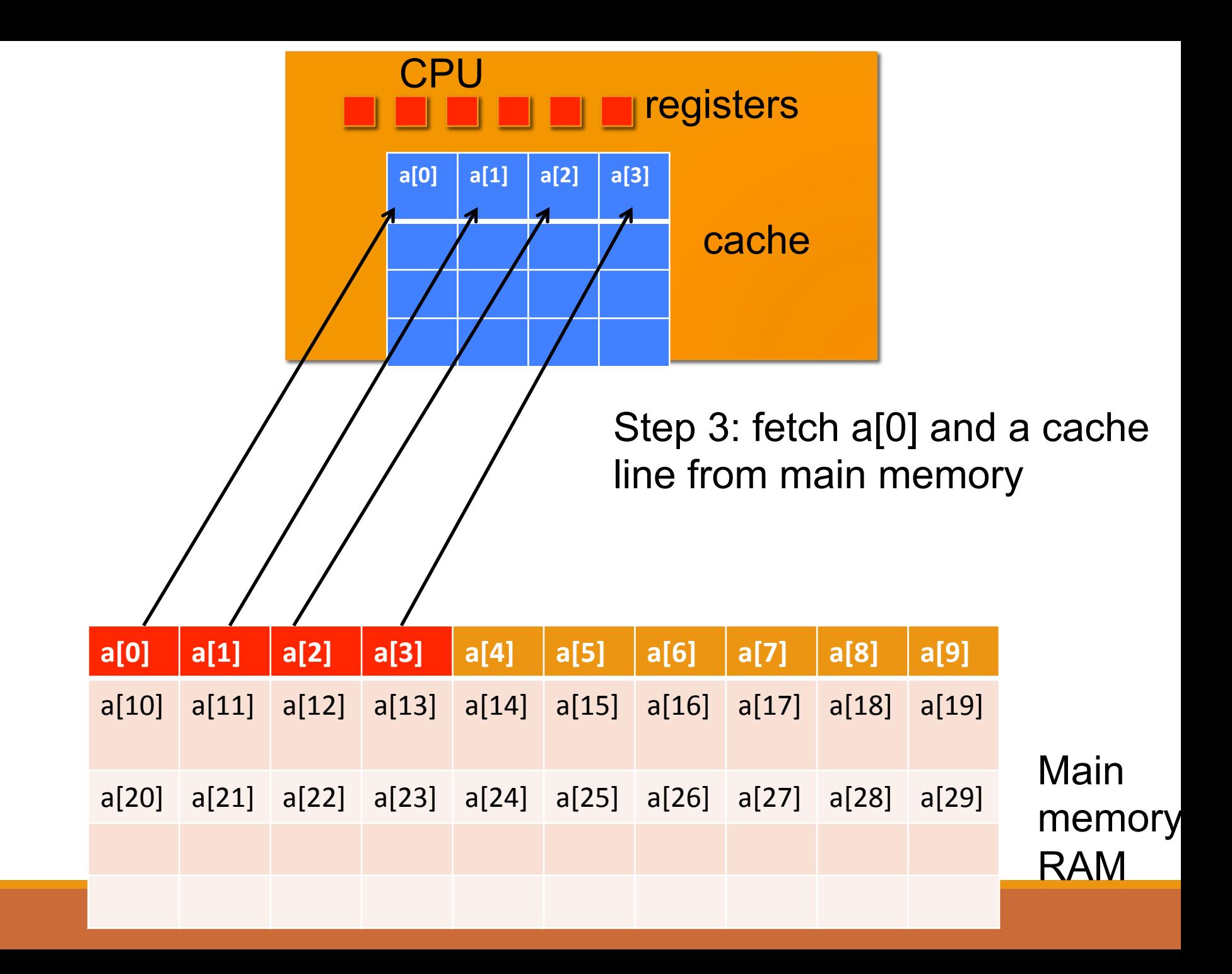

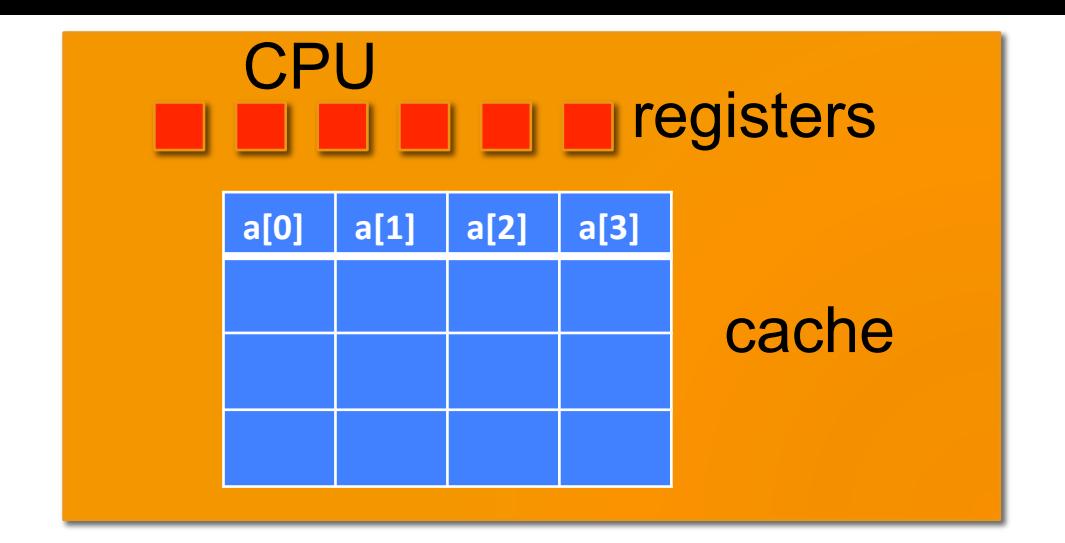

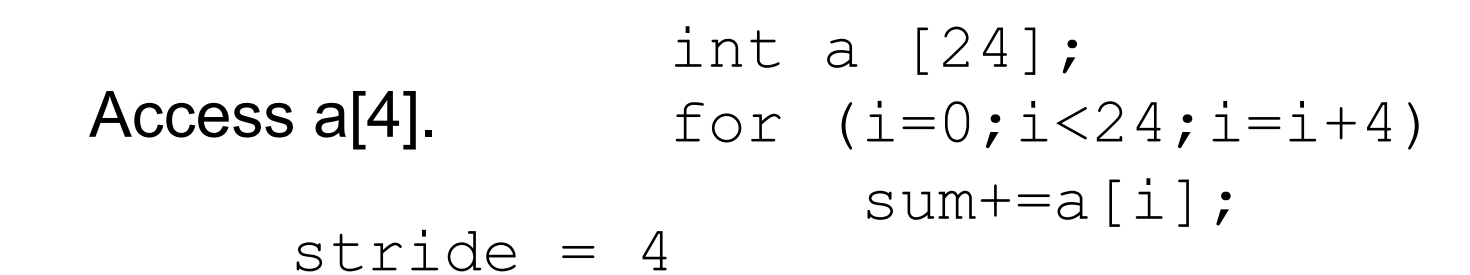

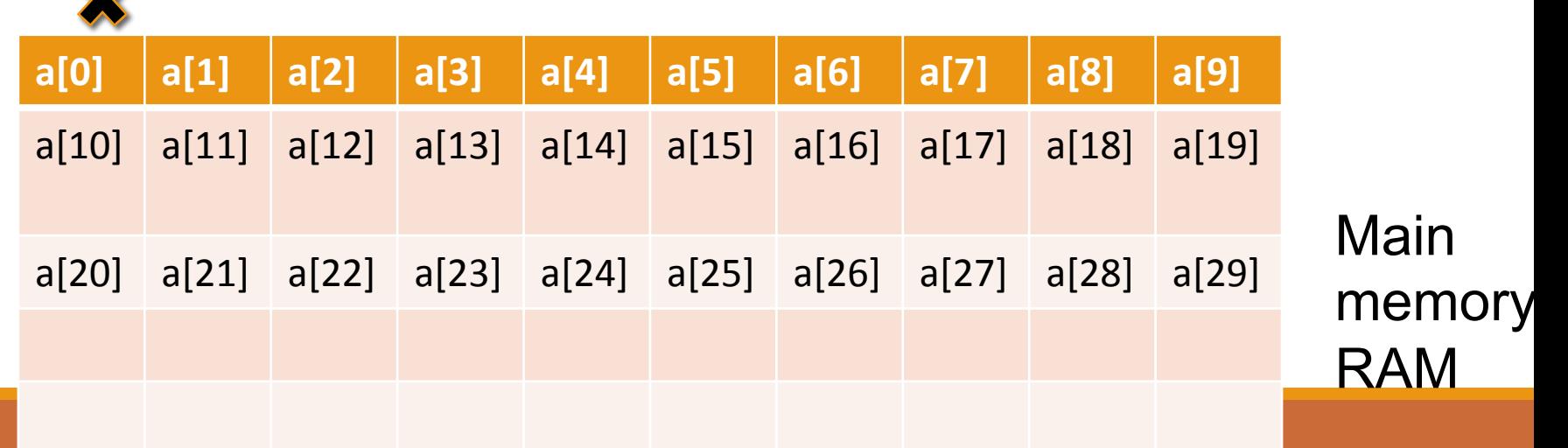

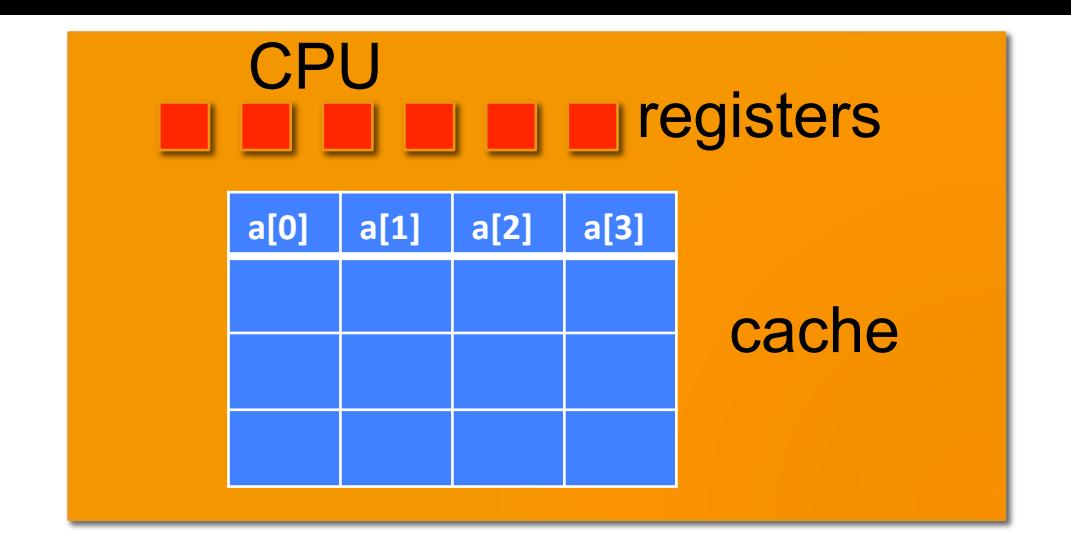

Step 2: a[4] not there (a miss). stride  $= 4$ 

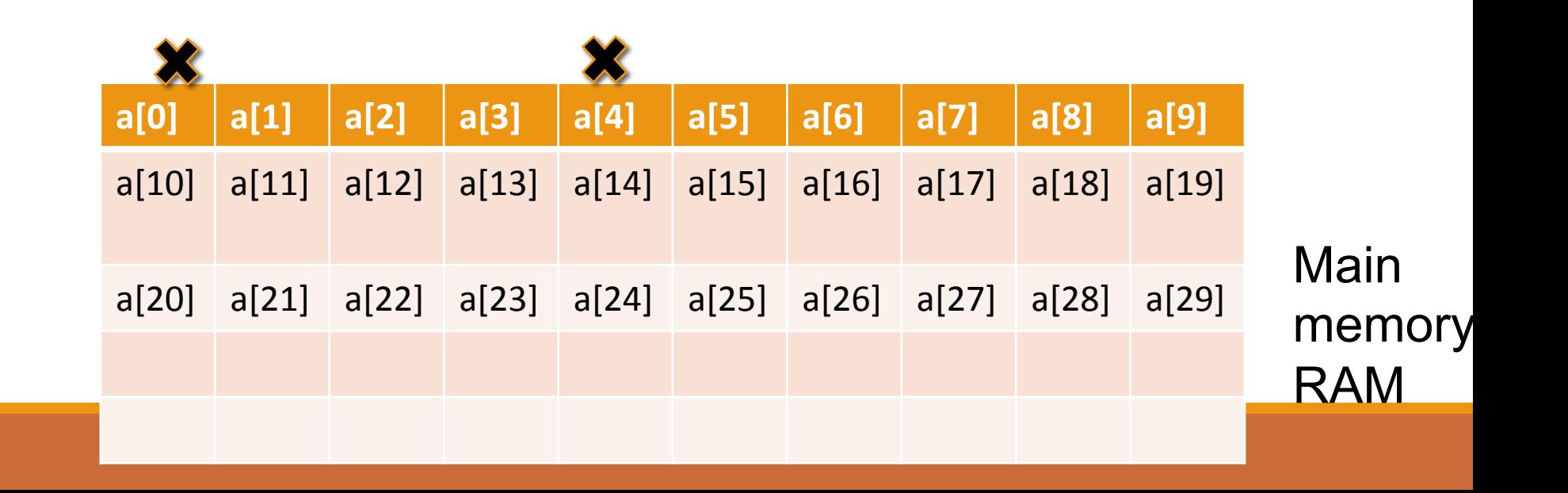

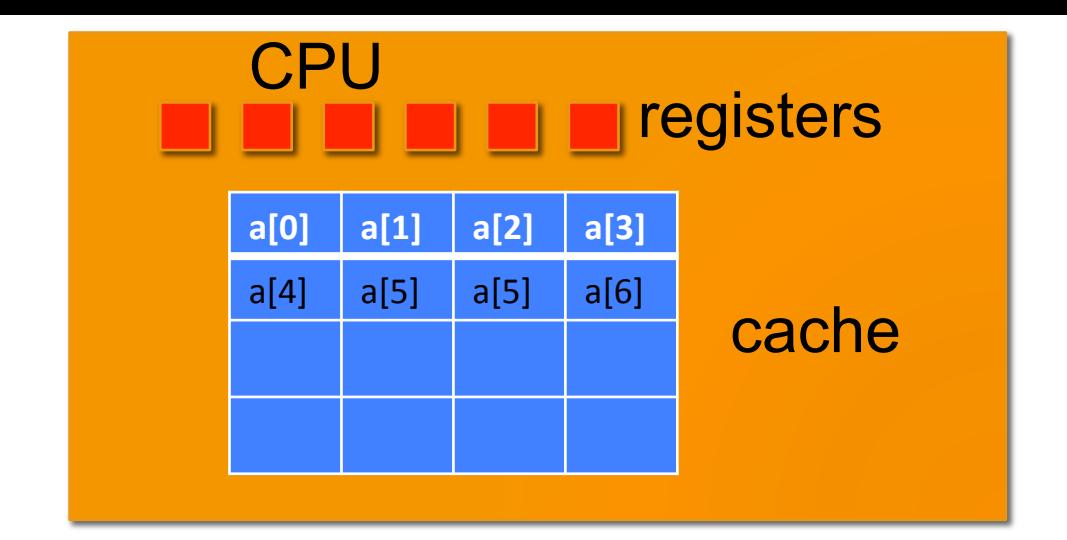

#### Step 3: fetch a[4] and a cache line from main memory

$$
stride = 4
$$

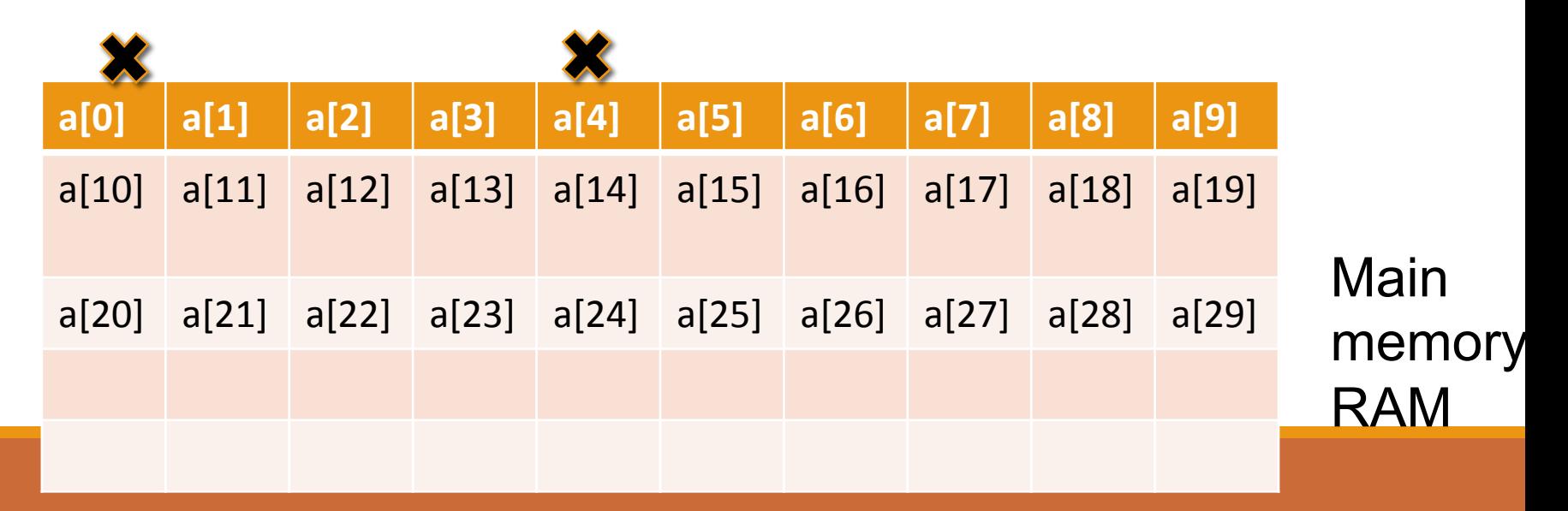

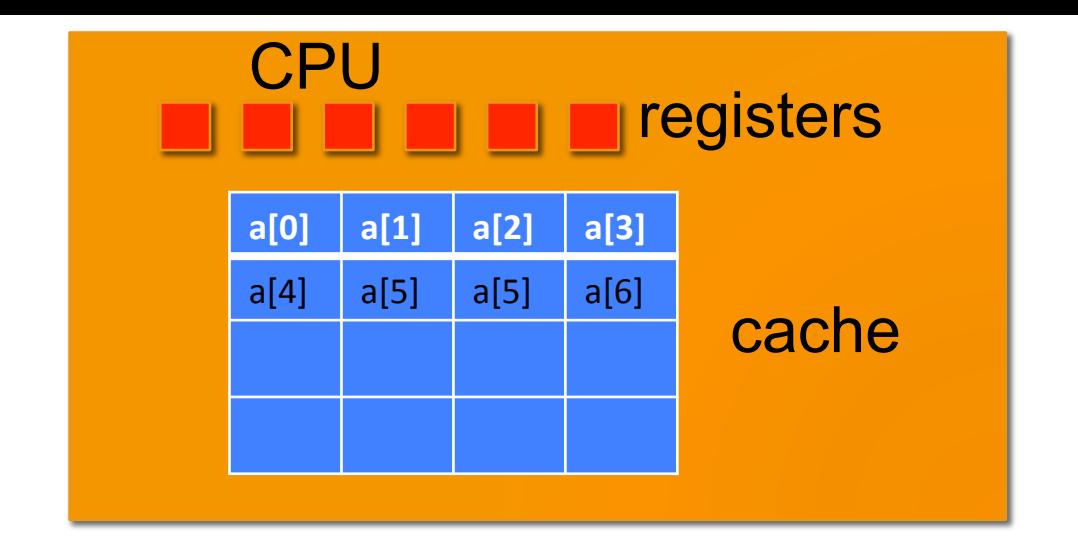

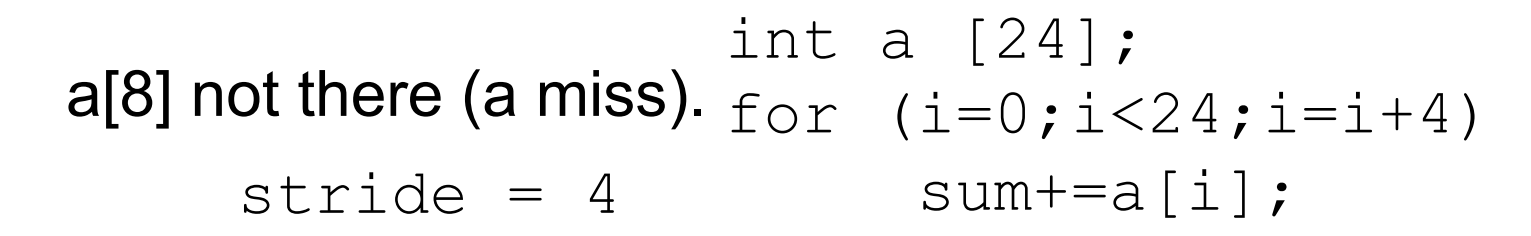

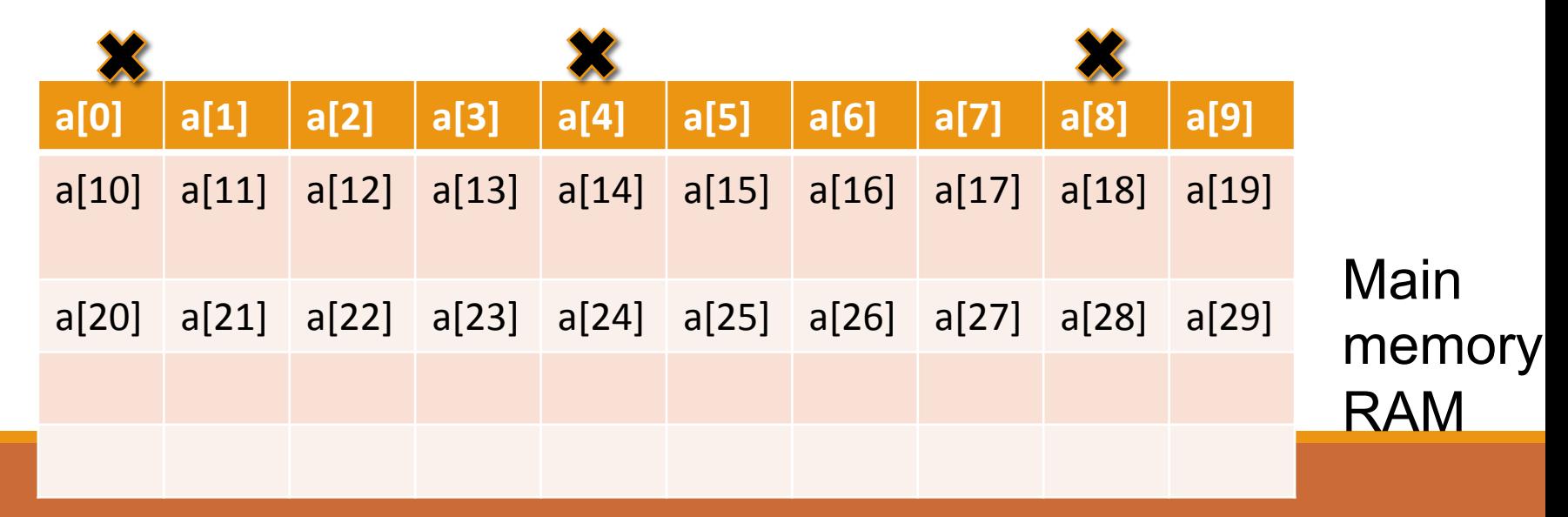

Programs with good **locality run faster than** programs with poor **locality** 

A program that randomly accesses memory addresses (but never repeats) will gain no benefit from a cache 

Multi-level cache hierarchy

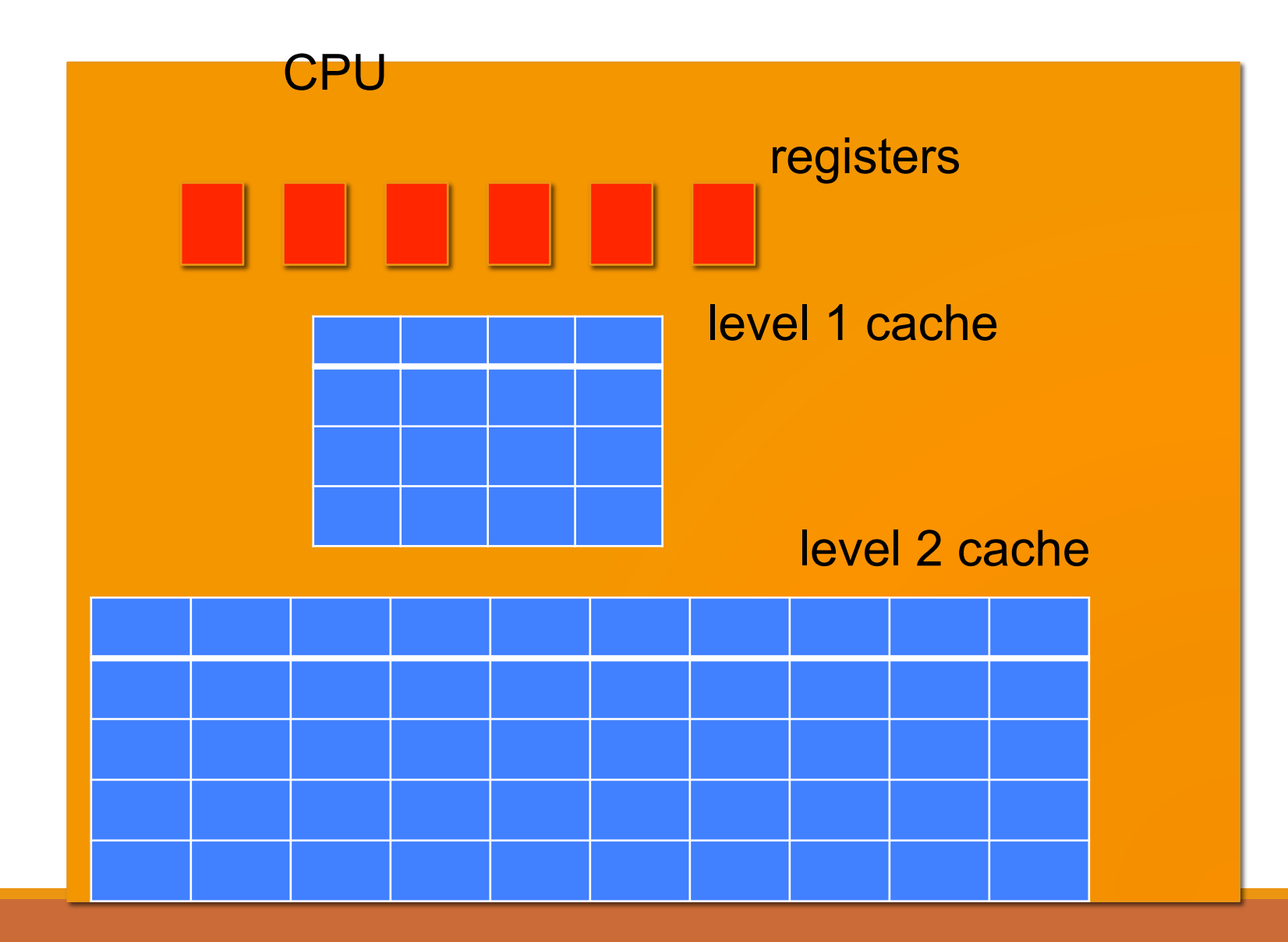

### Cache Example – Intel Core i7 980x

6 core processor with a sophisticated multi-level cache hierarchy

3.5GHz, 1.17 billion transistors

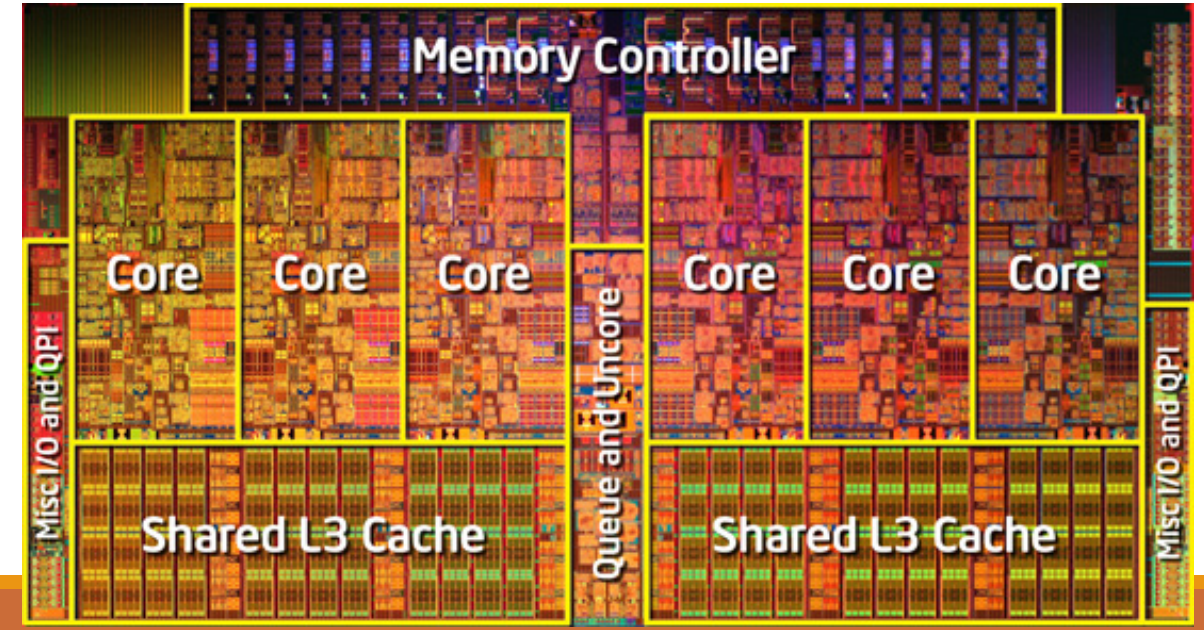

COMPUTER SYSTEMS AND NETWORKS

### Cache Example – Intel Core i7 98

Access time? (Measured in 3.5GHz clock cycles)

- 4 cycles to access L1 cache
- 9-10 cycles to access L2 cache
- 30-40 cycles to access L3 cache

Smaller caches are faster to search • And can also fit closer to the processor core

Larger caches are slower to search • Plus we have to place them further away

### Problem 3

**Imagine a computer system only has main memory (no cache was present). Is temporal or spatial locality important for performance when repeatedly accessing an array with 8-byte elements?** 

• **No.** Locality is not important in a system without caching, because every memory access will take the same length of time.

### Problem 4

**Imagine a memory system has main memory and** a 1-level cache, but each cache line size is only **8 bytes in size. Assume the cache is much smaller than main memory.** Is temporal or spatial locality **important for performance here when repeatedly** accessing an array with 8-byte elements?

- Only 1 array element is loaded at a time in this cache
- Temporal locality is important (access will be faster if the same element is accessed again)
- Spatial locality is not important (neighboring elements are not loaded into the cache when an earlier element is accessed)

### Problem 5

**Imagine your program accesses a 100,000 element array (of 8 byte elements) once from beginning to end with stride 1. The memory** system has a 1-level cache with a line size of 64 bytes. How many **cache misses would be expected in this system?** 

**○ 12500** cache misses. The array has 100,000 elements. Upon a cache miss, 8 adjacent and aligned elements (one of which is the miss) is moved into the cache. Future accesses to those remaining elements should hit in the cache. Thus, only 1/8 of the 100,000 element accesses result in a miss

Lab 7 Preview: Which code will have more cache hits? Assume array size larger than cache

for  $(i=0; i < row; i++)$  $for(j=0;j$  $array[i][j];$ for  $(j=0; j < col; j++)$  $for(i=0; i < row; i++)$  $array[i][j];$ 

## Bash Script Automation

FOR LAB 7. IF TIME PERMITS, WE'LL SEE SOME ADVANCED CONCEPTS

### Exercise 1 -- Bash Scripting

Every bash script usually begins with a **Shebang (#!)** – It is used to specify the absolute path of the bash

Example: #!/bin/bash

Create a folder in your home folder called BASH. cd to BASH.

Gedit a file: mybash1.sh. Add the above shebang and save. Change the mode of mybash1.sh to an executable. Recall our Linux exercise to grant execute privilege

### Exercise 2: For Loops in Bash – Version 1

Add this code in mybash1.sh

#!/bin/bash for i in 1 2 3 4 5 do echo "Welcome number: \$i" done

execute: ./mybash1.sh

### Exercise 3 – A better for loop

```
#!/bin/bash 
for (i=0; i<12; i++)do 
          echo "Welcome number: $i" 
done 
                      $ replaces the variable with its 
                                  value
```
Create a new file called mybash2.sh. Can you modify the above code to create folders: lab2 to lab12?

### Exercise 4 -- Conditionals in bash

if ((<some C-like conditional>)) then <commands> fi

Create a new file called mybash3.sh. Can you modify the above code to create folders: lab02, lab03,..,lab09,.. lab12?

### Concept of Arrays in Bash

Syntax: declare -a arrayname=(element1 element2 element3)

declare -a Unix=('Debian' 'Red hat' 'Red hat' 'Suse' 'Fedora');

**length of an array:**  $\frac{1}{2}$   $\frac{1}{2}$   $\frac{1}{2}$   $\frac{1}{2}$   $\frac{1}{2}$ 

example of accessing an element at i<sup>th</sup> position: \${ArrayName[i]}

### Putting it all together

I want to run the amplification program on Lenna  $org 1024.pgm, gaussian width = 11, and for sigma$ values: 0.3, 0.4, …1.1 (totaling 9 executions). Automate these lines:

./amplify Lenna\_org\_1024.pgm 11 0.3 2 ./amplify Lenna\_org\_1024.pgm 11 0.4 2 ./amplify Lenna\_org\_1024.pgm 11 0.5 2

./amplify Lenna\_org\_1024.pgm 11 1.1 2

:

### Exercise 5

I want to run the amplification program on Lenna\_org\_1024.pgm for sigma values: 0.3, 0.4, …1.1 AND

gaussian widths: 5 7 11 15 19

### Next Class

#### Recommended -- TA will come in to assist you